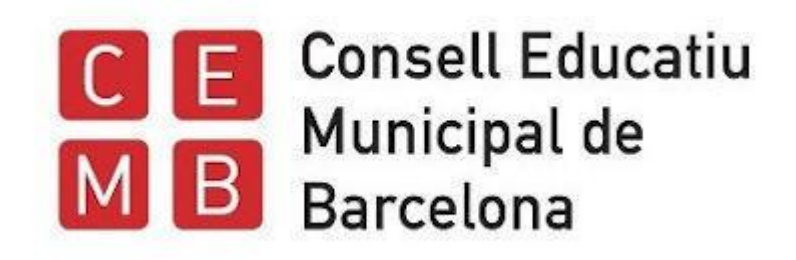

## **decidim.barcelona/cemd Eleccions als Consells Escolars de Districte 2024**

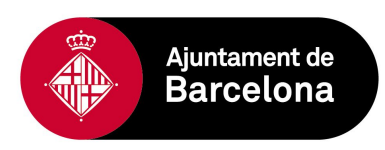

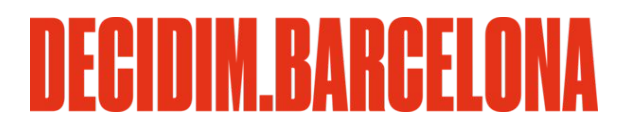

## **01 Com acabar de registrar la usuària \***

\* només per aquelles usuàries que encara no tenen compte a decidim.barcelona amb el correu que han facilitat a la inscripció al cens

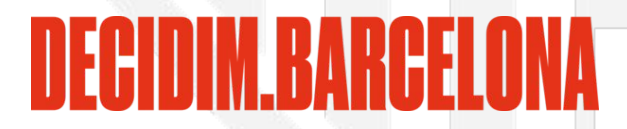

Si encara no tenies un compte d'usuària a decidim.barcelona, has rebut o rebràs un **correu d'invitació\*** que cal acceptar per tal de poder participar al procés d'eleccions als Consell Escolars de Districte.

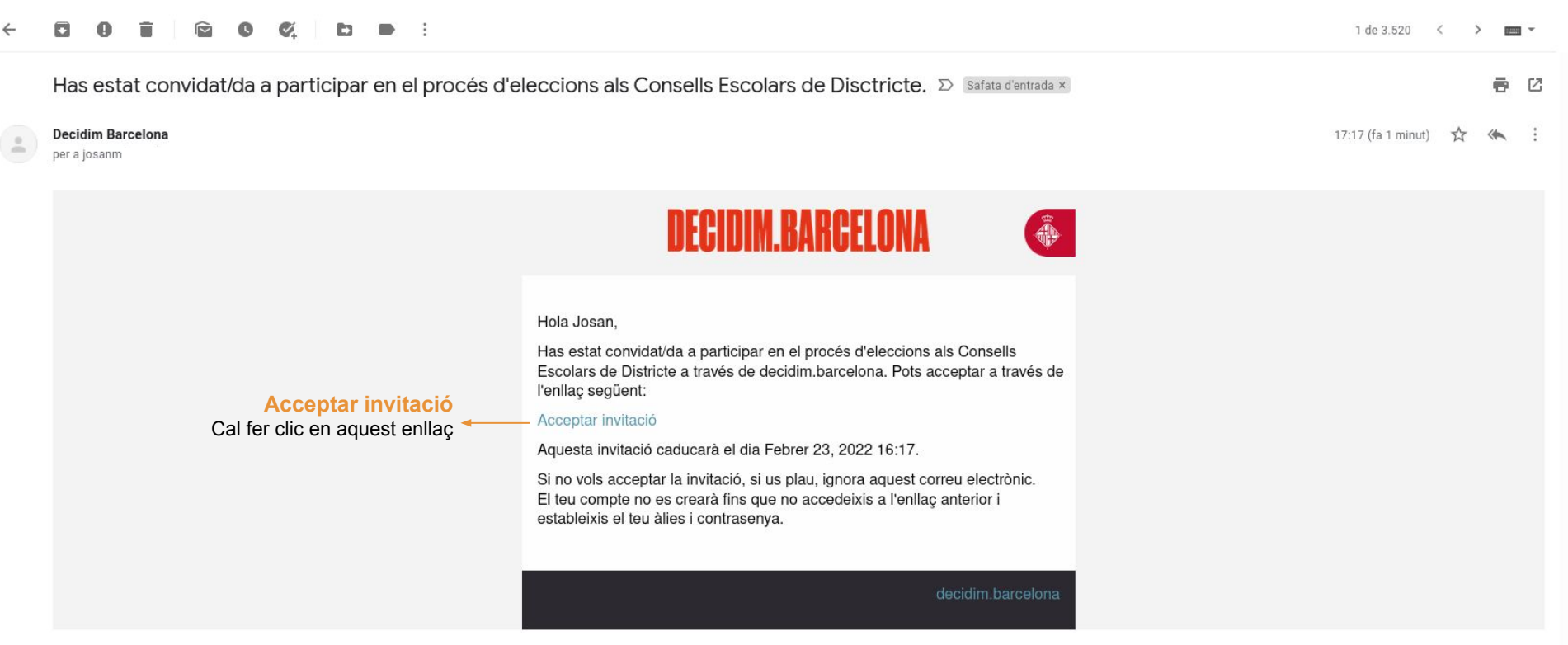

**\*** Si ja eres usuària de la plataforma digital de participació ciutadana de l'Ajuntament, amb el correu que has facilitat a la inscripció al cens: no rebràs cap correu d'invitació; i, a partir del 2 de febrer, tindreu accés als espais de districte i de sector que us correspongui. **Si us plau, revisa la safata de correu brossa per si un cas. Si el 3 de febrer encara no has rebut cap correu d'invitació, o bé, ja tenies compte però no pots accedir a l'espai que et correspon posa't en contacte amb nosaltres.**

## Acabar de crear el teu compte

Si acceptes la invitació, si us plau, estableix el teu nom d'usuari/a i contrasenya.

## **El teu nom\*:**

Nom públic que apareixerà en les teves publicacions. Amb l'objectiu de garantir l'anonimat pot ser qualsevol nom.

## **Àlies\*:**

Sobrenom, curt i únic. No en poden haver dos d'iguals. Màxim 20 caràcters. No cal posar l'@.

## **Termes i condicions d'ús:**

És un requisit marcar la casella d'acceptació de les condicions d'ús per a poder crear un compte.

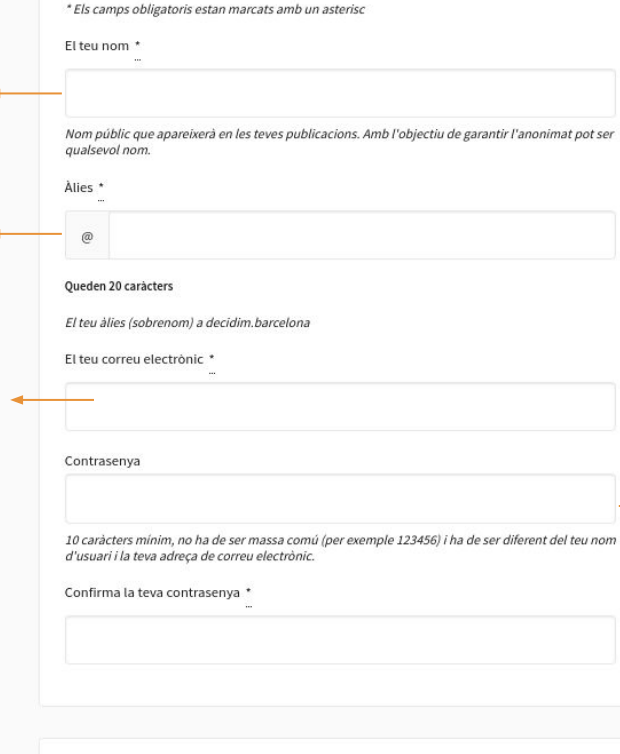

## **Contrasenya:**

Clau d'accés o mot de pas, de com a mínim 10 caràcters, no ha de ser massa comú i ha de ser diferent al teu nom d'usuària i a la teva adreça de correu electrònic.

## Termes del servei

ctos locals i condicions d'ús de la plataforma de nasticionsió de l'Aiuntement de

#### Termes del servei

**Termes i condicions d'ús\*:** És un requisit marcar la casella

d'acceptació de les condicions d'ús per a poder crear un compte.

## **Notificacions:**

Activar només en el cas de voler rebre els possibles butlletins que s'enviin des de la plataforma

Aspectes legals i condicions d'ús de la plataforma de participació de l'Ajuntament de Barcelona, decidim.barcelonalnformació bàsica sobre protecció de dades: Responsable del tractament: Ajuntament de Barcelona. Finalitat del tractament: gestionar el contacte amb els ciutadans i persones interessades a participar més activament en els actes, órgans i processos de participació de la ciutat incloses les opinions politiques dels usuaris que les puguin publicar.Base legal pel tractament: és el consentiment de l'usuari mitjançant l'acceptació dels termes i condicions d'us.Destinataris de les dades: no seran comunicades a tercers excepte

□ En registrar-te acceptes els termes i condicions d'ús.

#### Permís de contacte

□ Vull rebre un butlleti ocasional amb informació rellevant

Registra't

#### Iniciar sessió

Has oblidat la teva contrasenya?

No has rebut instruccions de confirmació?

No has rebut instruccions de desbloqueig?

## **Registra't:**

Cal clicar aquest botó per a finalitzar el procés de registre.

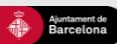

Ajuda general Preguntes freqüents **Tutorials Decidim Barcelona** Accessibilitat Avis legal Termes i condicions d'ús Descarrega els fitxers de dades obertes

 $\sqrt{2}$  $\bullet$   $\circ$ 

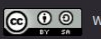

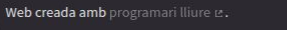

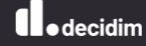

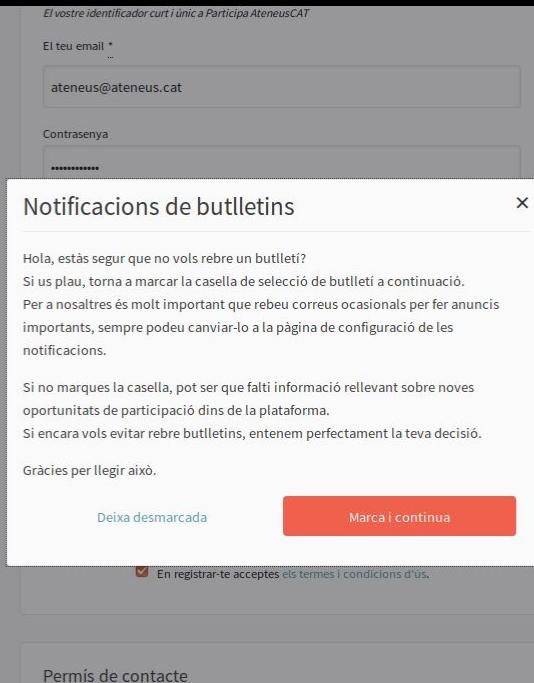

## **Notificacions:**

En el cas d'haver deixat desmarcat el permís de contacte, se'ns demana confirmar si volem rebre o no les notificacions. Es pot seguir "Deixant demarcada", si s'escau, i continuar.

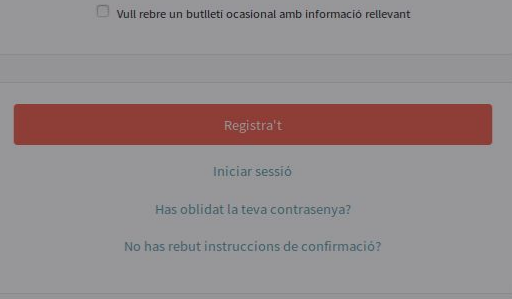

## **02 Com iniciar la teva sessió**

Per fer qualsevol de les accions d'aquestes eleccions (presentar o donar suport a una candidatura), cal tenir iniciada la sessió d'usuària

NFAINIM RARAFI (

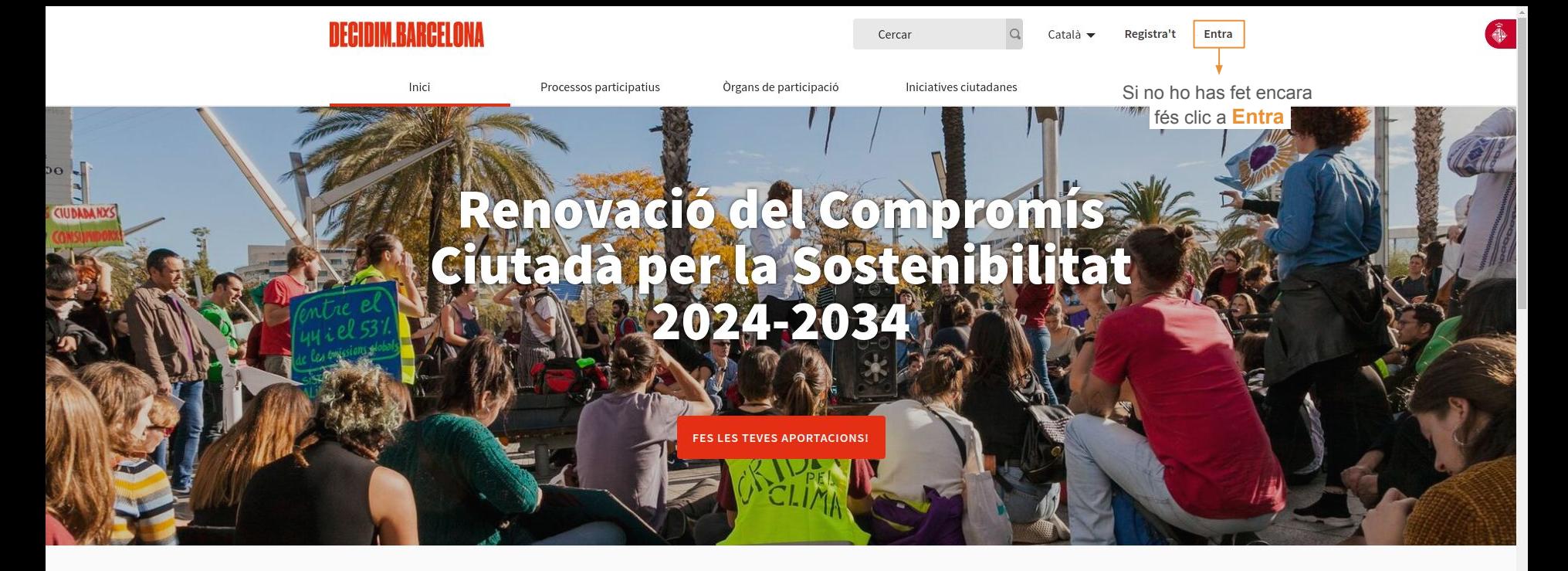

Benvinguda a la plataforma participativa decidim.barcelona. Construïm una societat més oberta, transparent i col·laborativa. Uneix-te, participa i decideix.

REGISTRA'T>

**O** PROPERES TROBADES

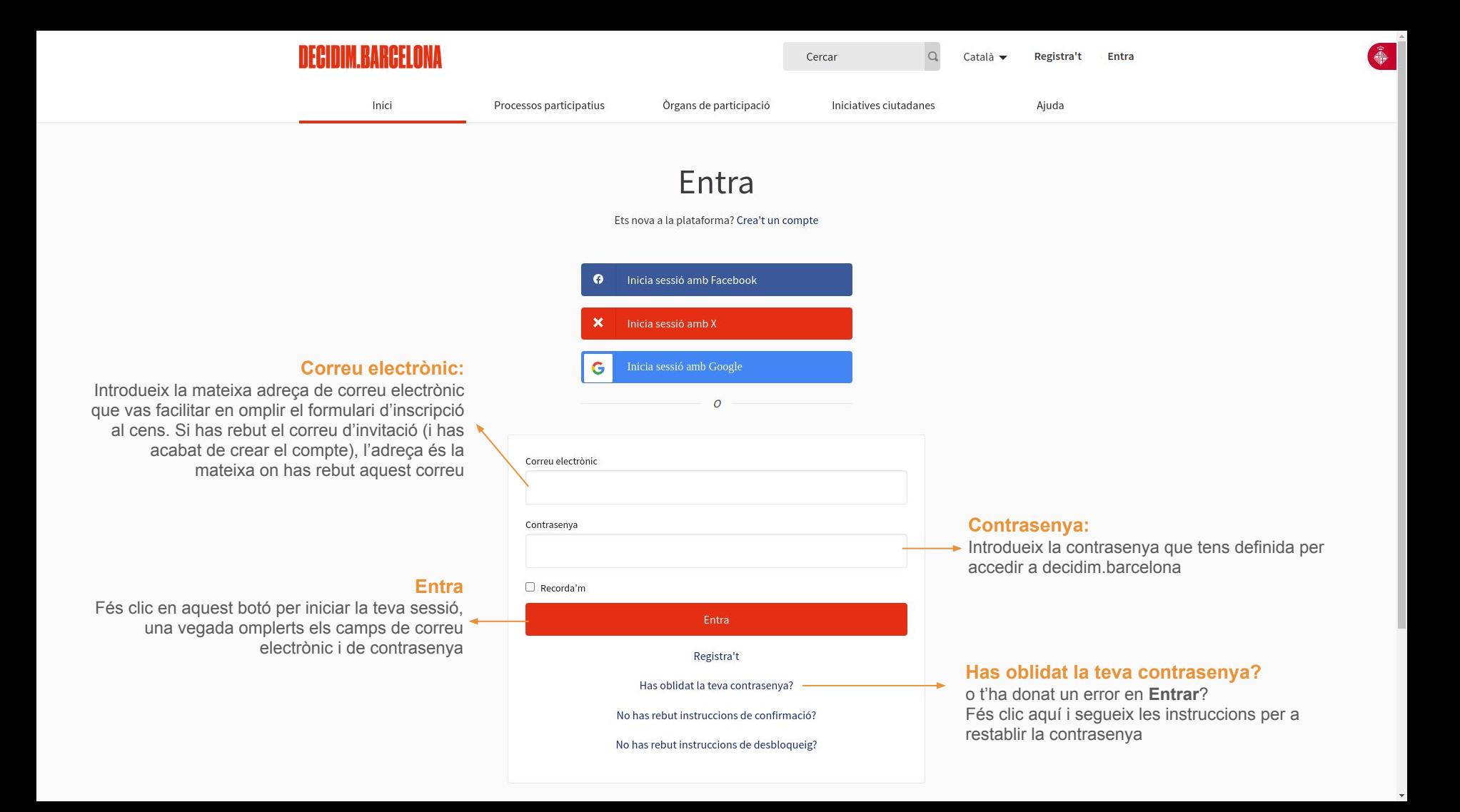

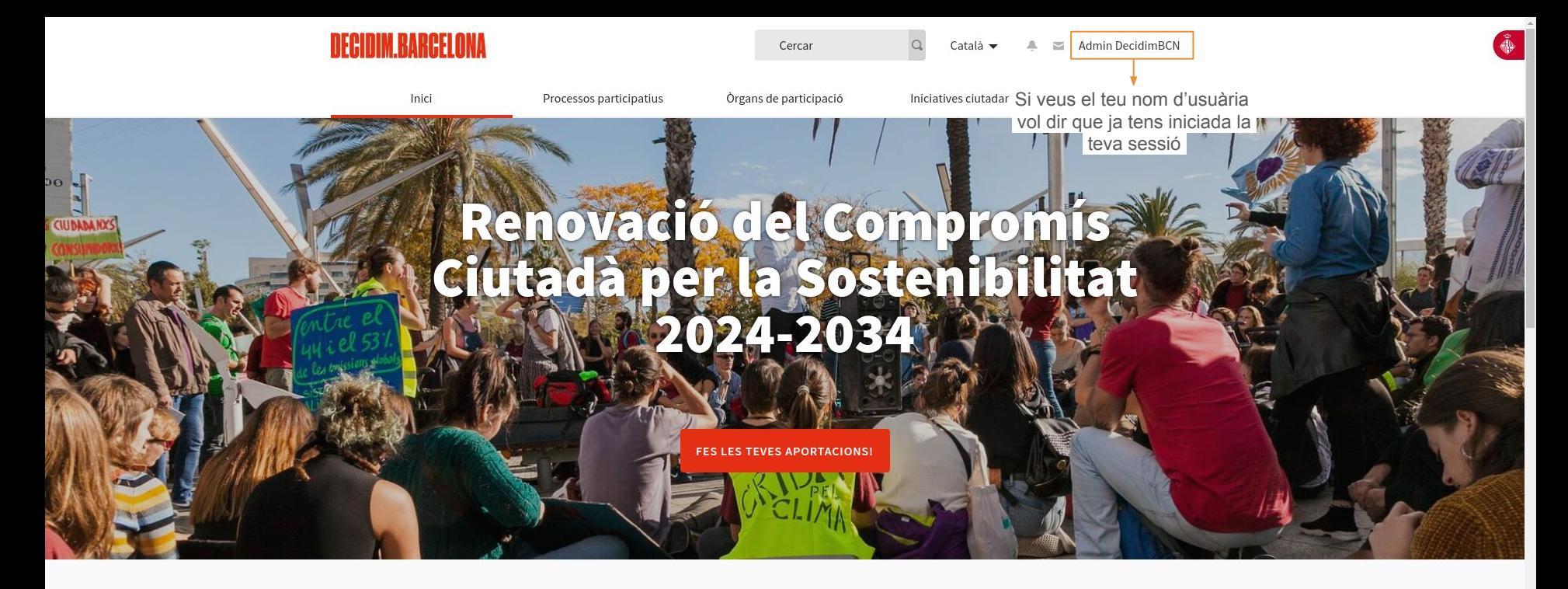

Benvinguda a la plataforma participativa decidim.barcelona. Construïm una societat més oberta, transparent i col·laborativa. Uneix-te, participa i decideix.

## **O** PROPERES TROBADES

Casal de Barri La Cosa Nostra

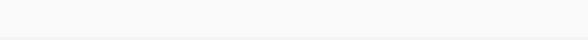

# **03 Com presentar una candidatura**

Presentació de candidatures, *de divendres 2 a divendres 16 de febrer*

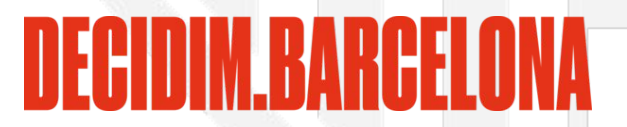

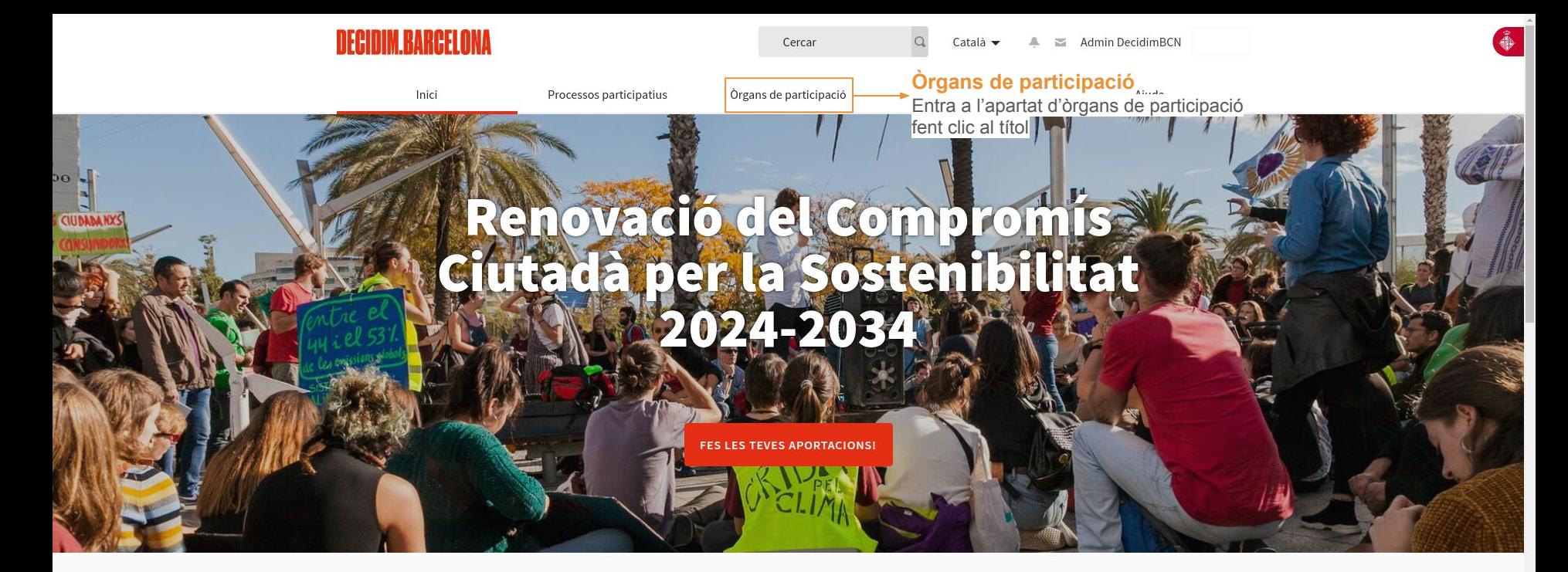

Benvinguda a la plataforma participativa decidim.barcelona. Construïm una societat més oberta, transparent i col·laborativa. Uneix-te, participa i decideix.

## **O** PROPERES TROBADES

Casal de Barri La Cosa Nostra

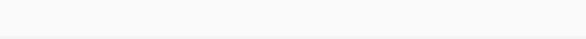

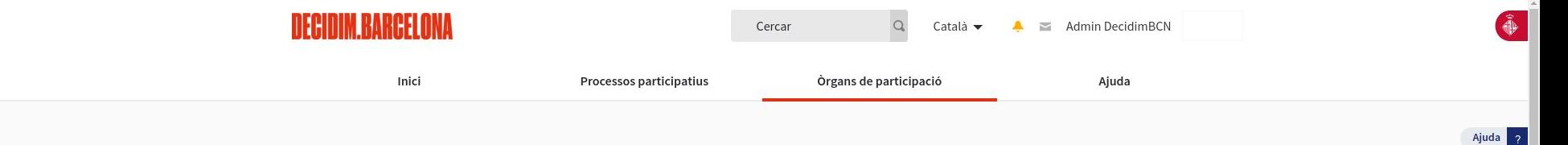

**PARTICIPA** 

 $\overline{\phantom{a}}$ 

## O ÒRGANS DE PARTICIPACIÓ DESTACATS

## **Consells Escolars Municipals de Districte**

a partir del entra-hi per a trobar el Consell Escolar de Districte al que pertany el teu Centre Educatiu

## Consells Escolars Municipals de **Districte**

Els Consells Escolars Municipals de Districte, son els òrgans de participació ciutadana en l'àmbit de l'educació i representen la comunitat educativa del districte.

Més informació

## O 13 ÒRGANS DE PARTICIPACIÓ

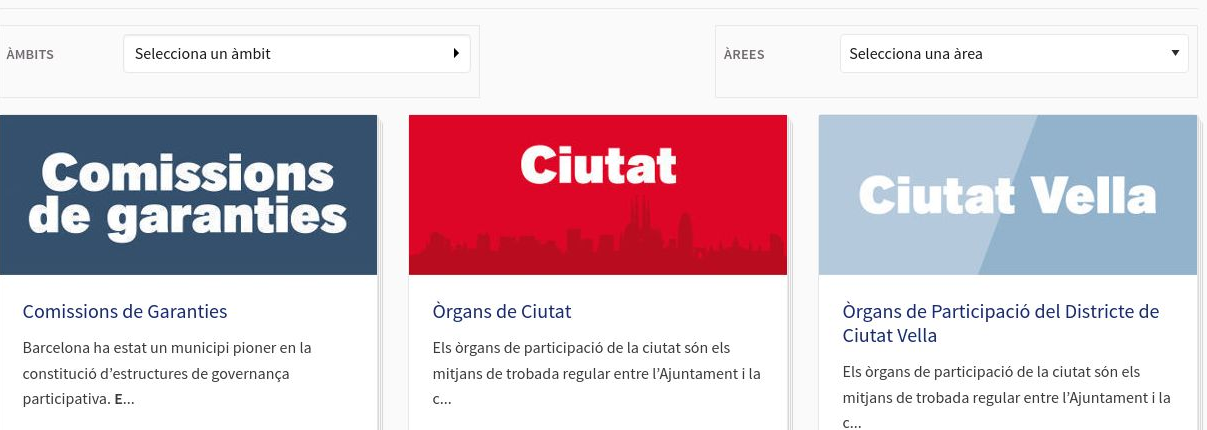

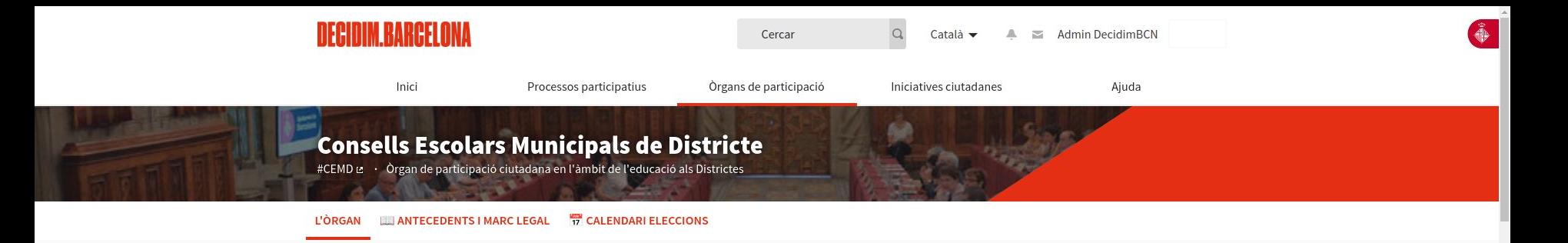

÷

÷

#### Òrgans de Ciutat > Consell Educatiu Municipal de Barcelona

Els Consells Escolars Municipals de Districte, son els òrgans de participació ciutadana en l'àmbit de l'educació i representen la comunitat educativa del districte.

Els CEMD tenen una funció assessora i poden elevar informes i propostes a les institucions educatives i al districte. Els CEMD han d'actuar des dels tres vessants que li corresponen: com que és municipal -en matèria de política municipal tant general com específica d'educació-, com a territorial- atès que es dota de les funcions i competències que estan establertes respecti els consells escolars territorials, singularment la programació relativa a la creació i distribució dels centres, les normes sobre construccions i equipaments escolars i els serveis educatius i altres prestacions relacionades amb l'ensenyament - i com a òrgan de consulta i participació del Consell Escolar Municipal de Barcelona (CEMB).

Els CEMD són la representació institucional de la xarxa participativa de la comunitat educativa no universitària present als districtes i alhora organisme de participació.

Llegir més

#### $\bullet$ DOCUMENTS RELACIONATS

Protocol del procés electoral dels CEMDs i del CEMB (curs 2023-2024) pdf 500 KB Protocol del procés electoral per a renovar la meitat dels membres dels Consell Educatius Municipals de Districte (CEMD) i els membres del Consell Educatiu de Barcelona (CEMB), a partir de les eleccions als consells escolars dels centres púlbics i privats sostinguts amb fons públics (curs 2023-2024) Le

Guia usuària Eleccions CEMD 2024 pdf 10 MB Guia d'usuària de decidim.barcelona per a les Eleccions als Consells Escolars de Districte 2024 Le

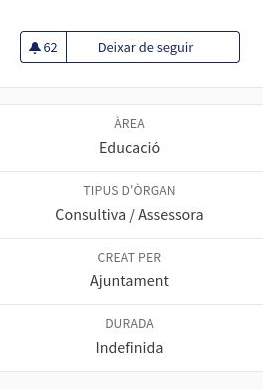

Referència: BCN-ASSE-2018-10-96

Compartir → Incrusta </

Desplaca't cap avall per trobar l'espai del Consell Escolar al que pertany el teu Centre Educatiu

- Marc legal (3 Documents)
- Eleccions Consells Escolars. Curs 2021-2022 (1 Document)
- Eleccions Consells Escolars. Curs 2019-2020 (11 Documents)

#### **O** ÒRGANS

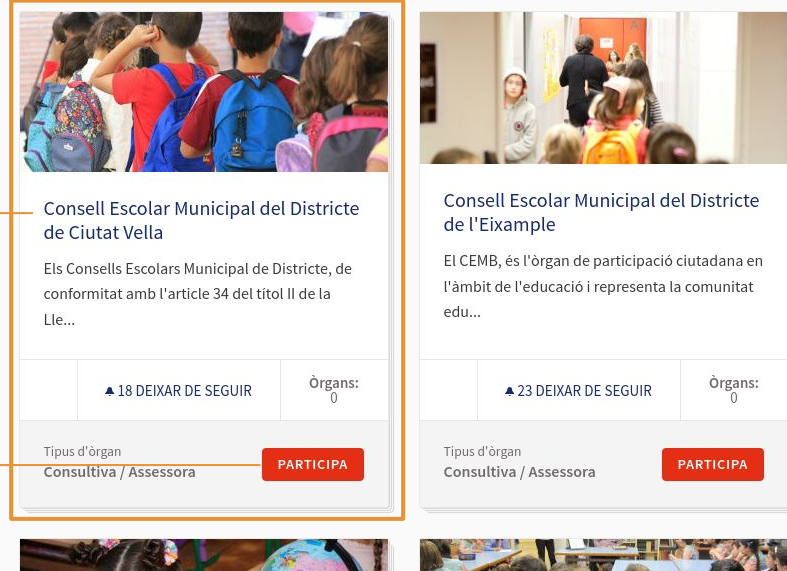

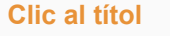

per accedir a l'espai del Consell Escolar del Districte que correspon al teu Centre Educatiu

## **Clic al PARTICIPA**

per accedir a l'espai del Consell Escolar del Districte que et correspongui

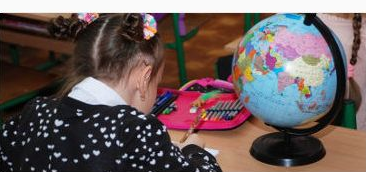

#### Consell Escolar Municipal del Districte de Sants-Montjuïc

El CEMB, és l'òrgan de participació ciutadana en l'àmbit de l'educació i representa la comunitat edu...

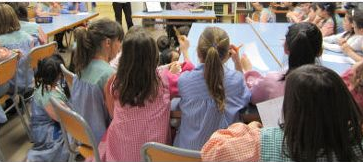

#### Consell Escolar Municipal del Districte de Les Corts

El CEMB, és l'òrgan de participació ciutadana en l'àmbit de l'educació i representa la comunitat edu...

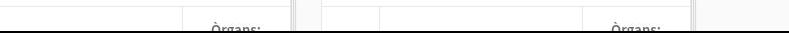

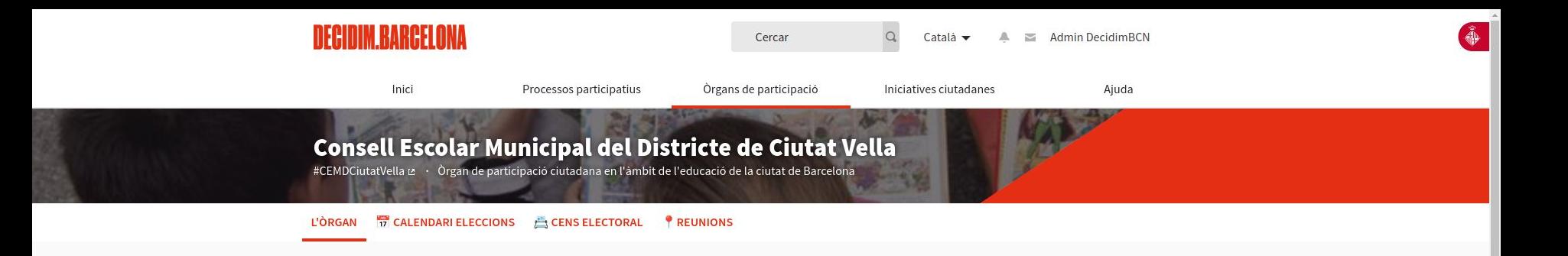

#### Òrgans de Ciutat > Consell Educatiu Municipal de Barcelona > Consells Escolars Municipals de Districte

Els Consells Escolars Municipal de Districte, de conformitat amb l'article 34 del títol II de la Llei Orgànica de Dret a l'Educació, els articles 172 i 173 i Disposició Addicional Tercera de la llei 12/2009 d'Educació són els organismes de consulta i participació dels sectors afectats en la programació de l'ensenyament no universitari dins de la seva àrea territorial, en aquest cas el Districte de Ciutat Vella.

Els Consells Escolars Municipals de Districte (CEMD) actuen com a consells escolars en l'àmbit del seu territori i en les competències en matèria educativa descentralitzades en el Districtes. Atesa aquesta singularitat, els CEMD coordinaran les seves actuacions amb el Consell Escolar Muncipal de Barcelona (CEMB).

Consell Escolar Municipal del Districte de Ciutat Vella: Aquest òrgan de participació és privat

#### Llegir més

#### $\bullet$ DOCUMENTS RELACIONATS

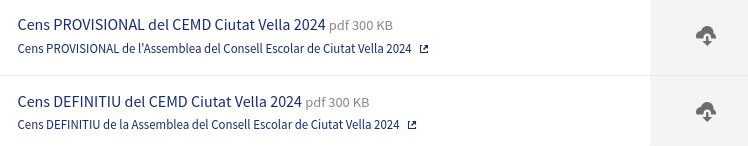

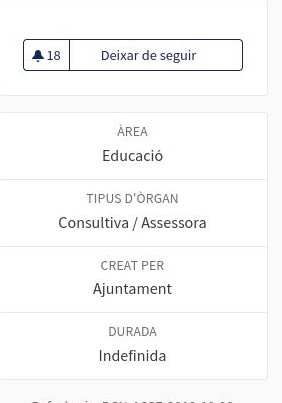

Referència: BCN-ASSE-2018-10-98

Compartir → Incrusta </

Desplaca't cap avall

Ajuda  $2$ 

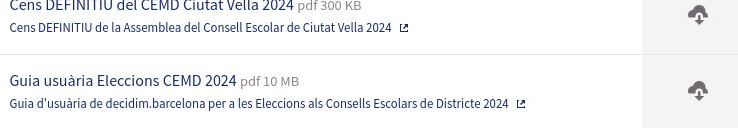

Documentació Eleccións CEMD Ciutat Vella 2022 (3 Documents)

#### O ESPAIS DE PARTICIPACIÓ

**Clica-hi** 

per accedir al tipus de centre educatiu

teu centre d'origen

en funció de la titular del

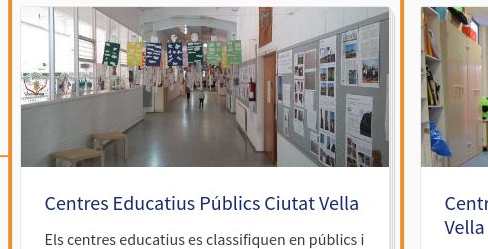

privats, segons la seva titularitat.

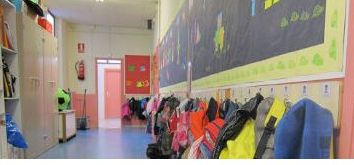

Centres Educatius Concertats Ciutat Els centres educatius es classifiquen en públics i privats, segons la seva titularitat.

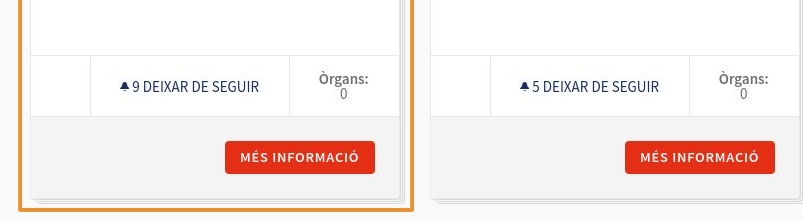

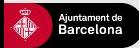

Preguntes frequents Ajuda general Tutorials Decidim Barcelona Reglament de Participació Ciutadana Accessibilitat Avis legal Termes i condicions d'ús Descarrega els fitxers de dades obertes Configuració de les galetes

 $X$   $\theta$   $\theta$   $\phi$ 

## Centres Educatius Públics Ciutat Vella

#centrespublicciutatvella & \ \ Consell Escolar Municipal del Districte de Ciutat Vella

#### **L'ÒRGAN**

Òrgans de Ciutat > Consell Educatiu Municipal de Barcelona > Consells Escolars Municipals de Districte > Consell Escolar Municipal del Districte de Ciutat Vella

**PARTICIPA** 

Els centres educatius es classifiquen en públics i privats, segons la seva titularitat.

Quan la titularitat correspon a una administració pública (Departament d'Ensenyament, diputació, administració local i altres departaments) parlem de centres públics

## O ESPAIS DE PARTICIPACIÓ

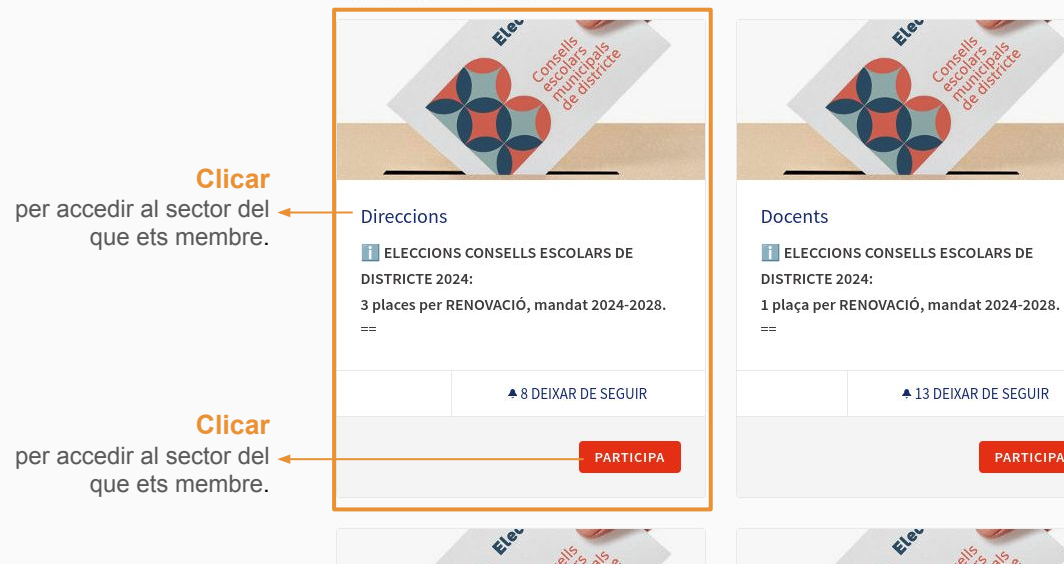

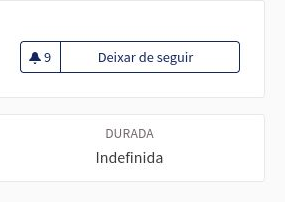

Referència: BCN-ASSE-2019-01-207

Compartir  $\rightarrow$ Incrusta </

> Desplaça't cap avall per trobar l'espai del sector del que formes part

Ajuda 2

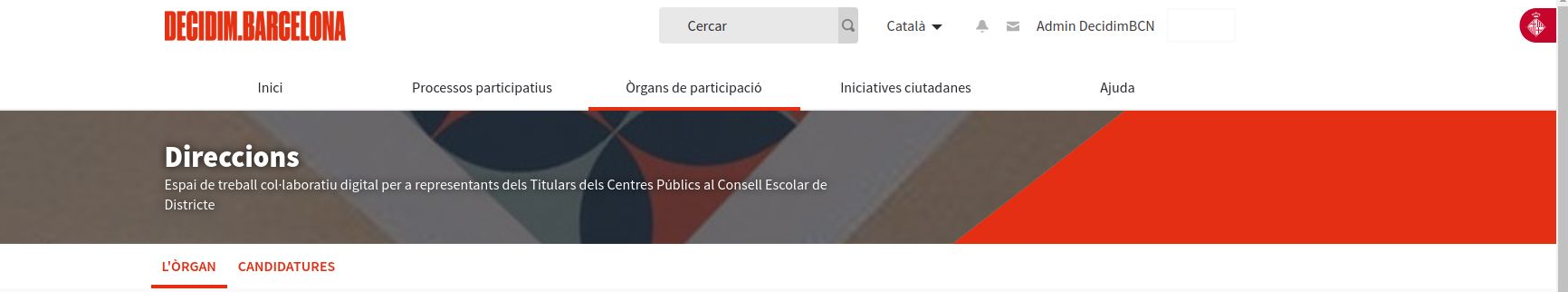

Aquest òrgan de participació és privat

Òrgans de Ciutat > Consell Educatiu Municipal de Barcelona > Consells Escolars Municipals de Districte > Consell Escolar Municipal del Districte de Ciutat Vella > Centres Educatius Públics Ciutat Vella

## **TELECCIONS CONSELLS ESCOLARS DE DISTRICTE 2024:**

3 places per RENOVACIÓ, mandat 2024-2028.

 $\equiv$   $\equiv$ 

Les eleccions per a la renovació dels CEMD poden haver de cobrir diverses places d'aquest sector:

1. Places que es renoven per finalització de mandat. Es nomenaran per 4 anys (2024-2028).

2. Places que al llarg de l'actual mandat han quedat vacants i no s'han cobert. Es nomenaran pel temps que quedi per finalitzar el mandat que tenien (fins a les eleccions de 2026).

Es podrà "votar" (donar suport) tants noms com el total de places a cobrir hi hagi (renovacions + vacants). Es cobriran prioritàriament les places que cal renovar i, en segon terme, les vacants.

#### Exemple:

Un sector amb 2 places a renovar (2024-2028) i 1 vacant (fins 2026). Total: 3 places - 3 "vots" (suports)\*. La primera i segona persones en nombre de "vots" seran nomenats amb mandat fins el 2028. La tercera persona en nombre de "vots" serà nomenada amb mandat fins el 2026. \* No es pot donar més d'un suport a la mateixa candidatura.

En el cas que hi hagi menys candidatures que places a cobrir, només es disposarà de tants vots com candidatures existents.

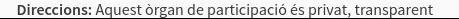

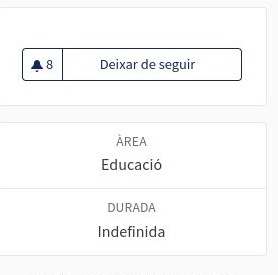

Ajuda  $2$ 

Referència: BCN-ASSE-2019-01-214

Compartir → Incrusta  $\varphi$ 

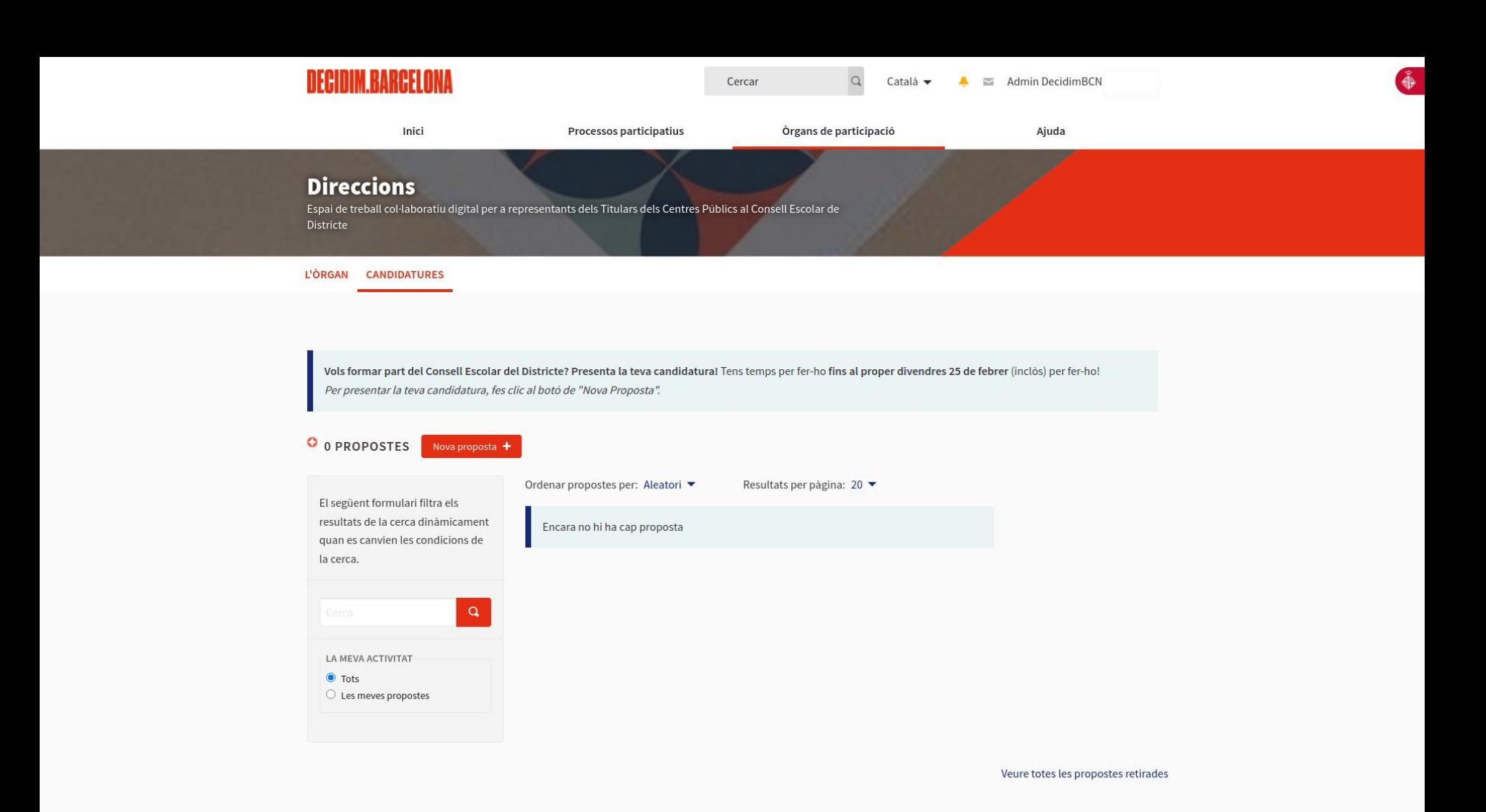

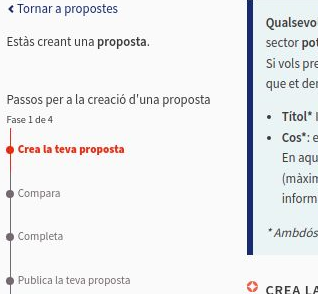

Qualsevol persona d'aquest sector inscrita al cens d'aquestes eleccions del sector pot presentar la seva candidatura al Consell Escolar del Districte. Si vols presentar la teva candidatura cal que omplis el següent formulari, en el que et demanem:

- · Titol\* Indica'ns el teu nom i cognoms, i nom del centre educatiu d'origen;
- · Cos\*: explica'ns... Per què vols ser membre del Consell Escolar del Districte? En aquest camp et demanem que introdueixi "una carta de motivació" (màxim 500 caràcters) si en teniu. En cas contrari, repeteix la mateixa informació que has posat al camp de Títol.
- \* Ambdós camps són obligatoris.

#### C CREA LA TEVA PROPOSTA

## **Cos\*:**

En aquest camp et demanem que introduïu una "carta de motivació" (màxim 500 paraules) si en tenim. En cas contrari, repeteix la mateixa informació que hem posat al camp de Títol. **Aquest camp és obligatori.**

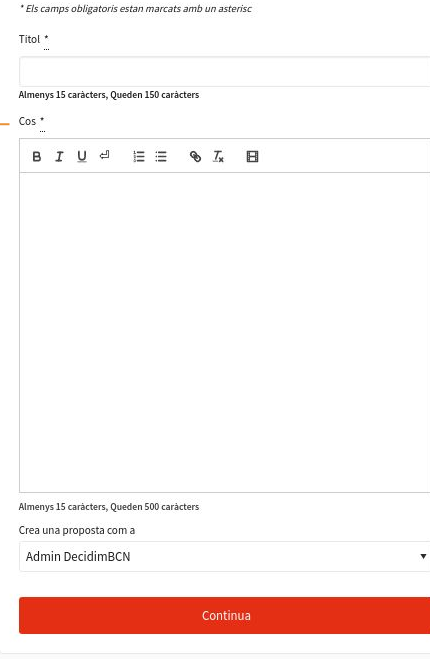

## **Títol:**

Introdueix el teu nom i cognoms i el Centre Educatiu de procedència. **Aquest camp és obligatori.**

#### « Tornar a propostes

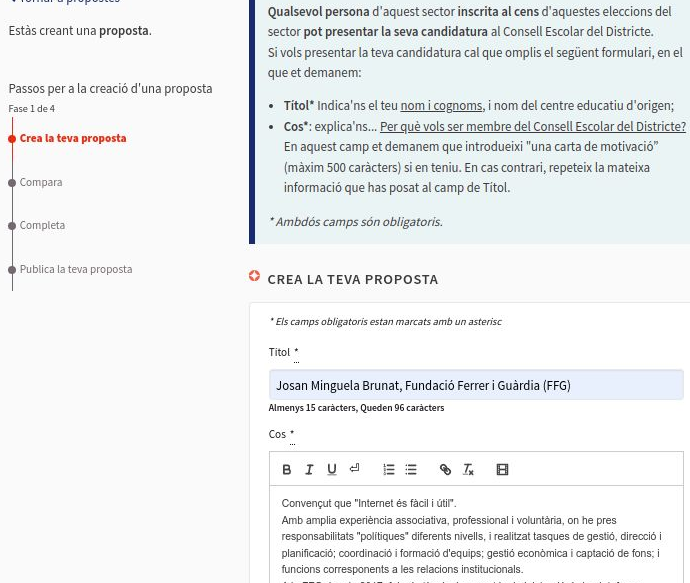

т

A la EEG des de 2017, faig de técnic de suport i administració de la plataforma digital de participació ciutadana: Decidim.barcelona.

 $\blacktriangle$ 

 $\overline{\mathbf{v}}$ 

Almenys 15 carácters, Queden 6 carácters

Crea una proposta com a

Admin DecidimBCN

 $\pmb{\mathrm{v}}$ 

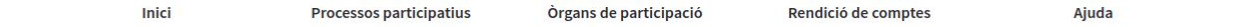

La proposta s'ha creat correctament. S'ha desat com a esborrany.

## **Direccions**

#cemdciutatyella-publica-direccions Le · Espai de treball col·laboratiu digital per a representants dels Titulars dels Centres Públics al Consell Escolar de Districte

#### **OUÈ ÉS? CANDIDATURES**

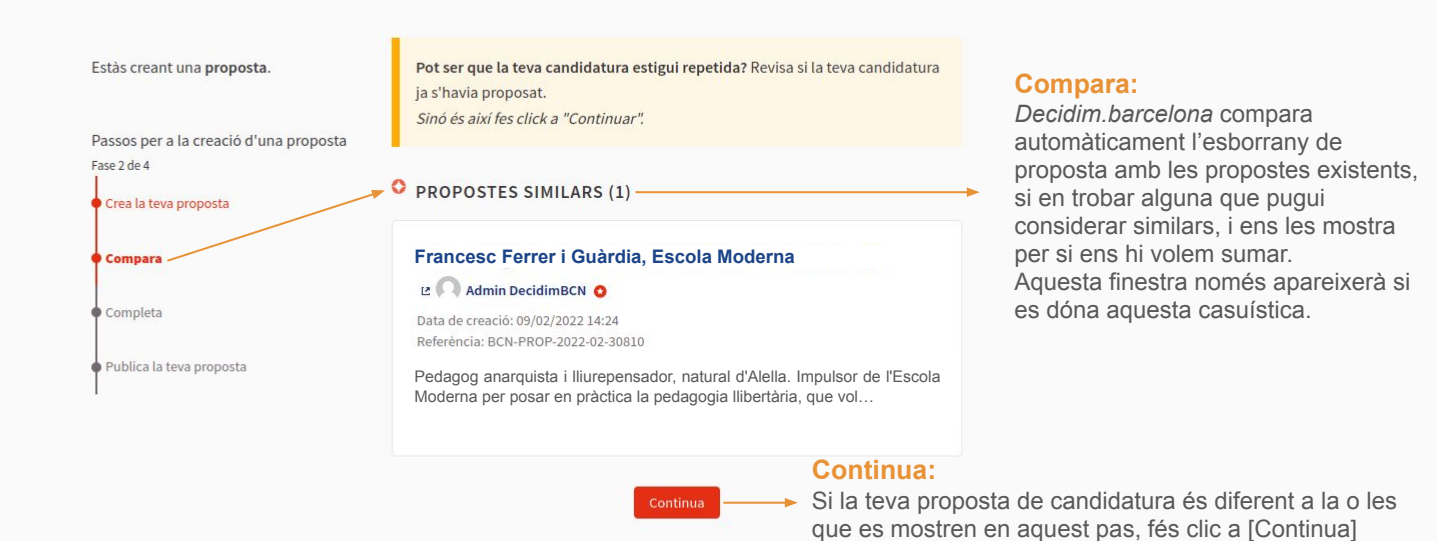

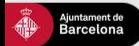

Ajuda general Preguntes frequents **Tutorials Decidim Barcelona** Accessibilitat Avis legal Termes i condicions d'ús Descarrega els fitxers de dades obertes

 $\Omega$   $\Theta$  $\bullet$   $\circ$   $\times$ 

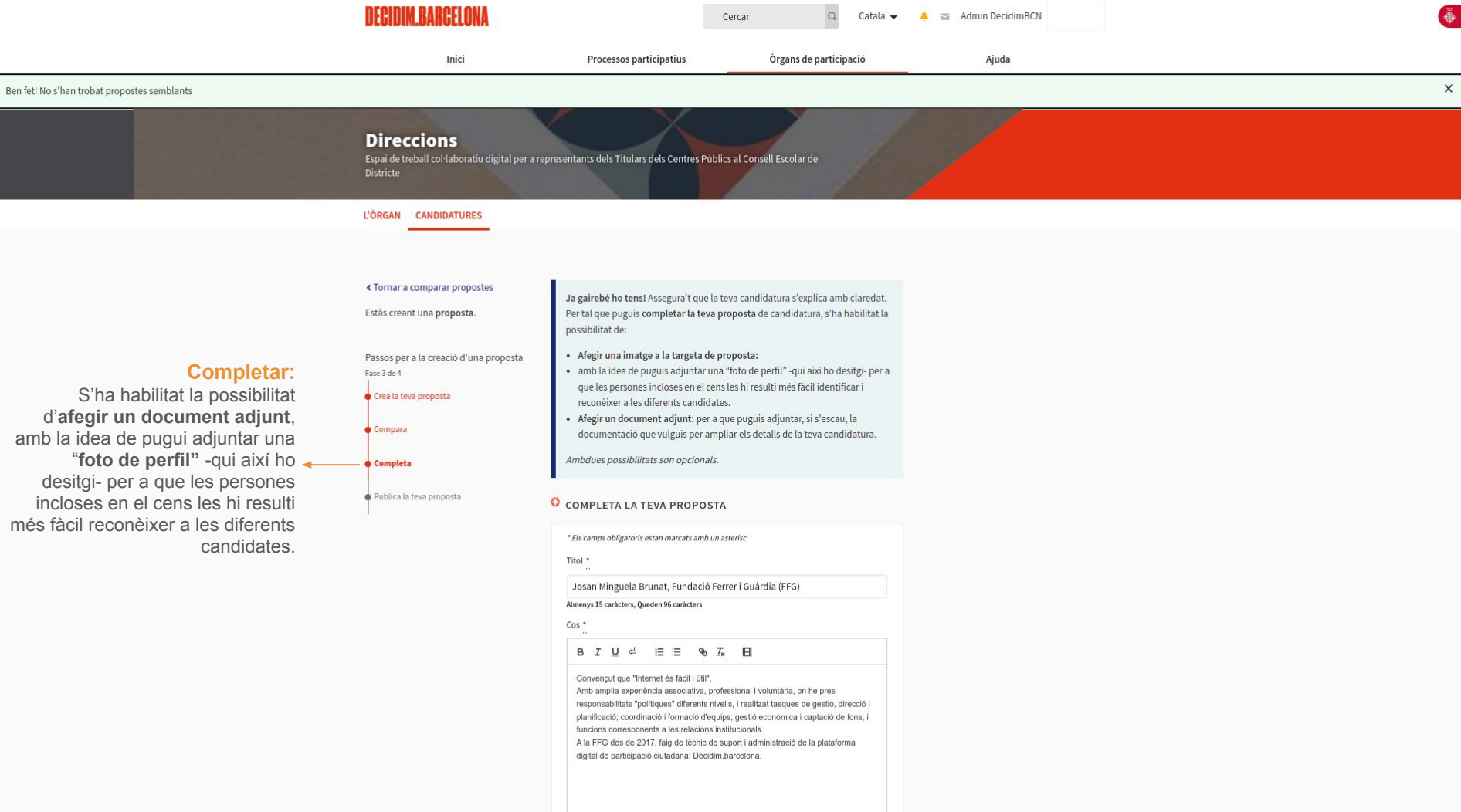

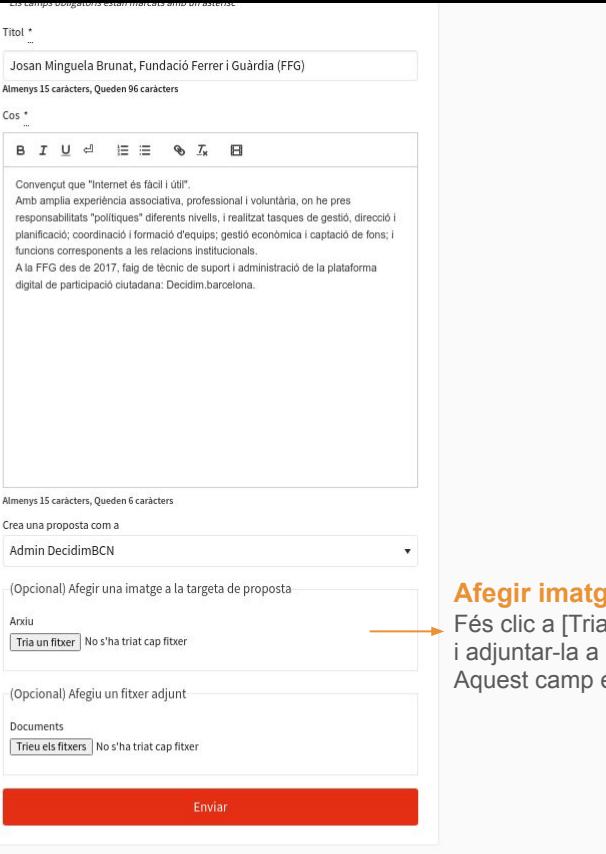

## **Afegir imatge:**

ar un fitxer] per seleccionar la teva imatge la teva proposta de candidatura. és opcional.

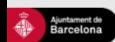

Ajuda general Preguntes frequents Tutorials Decidim Barcelona Accessibilitat Avis legal Termes i condicions d'ús Descarrega els fitxers de dades obertes

 $\bullet \bullet \circ \bullet \circ$ 

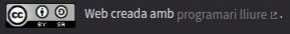

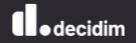

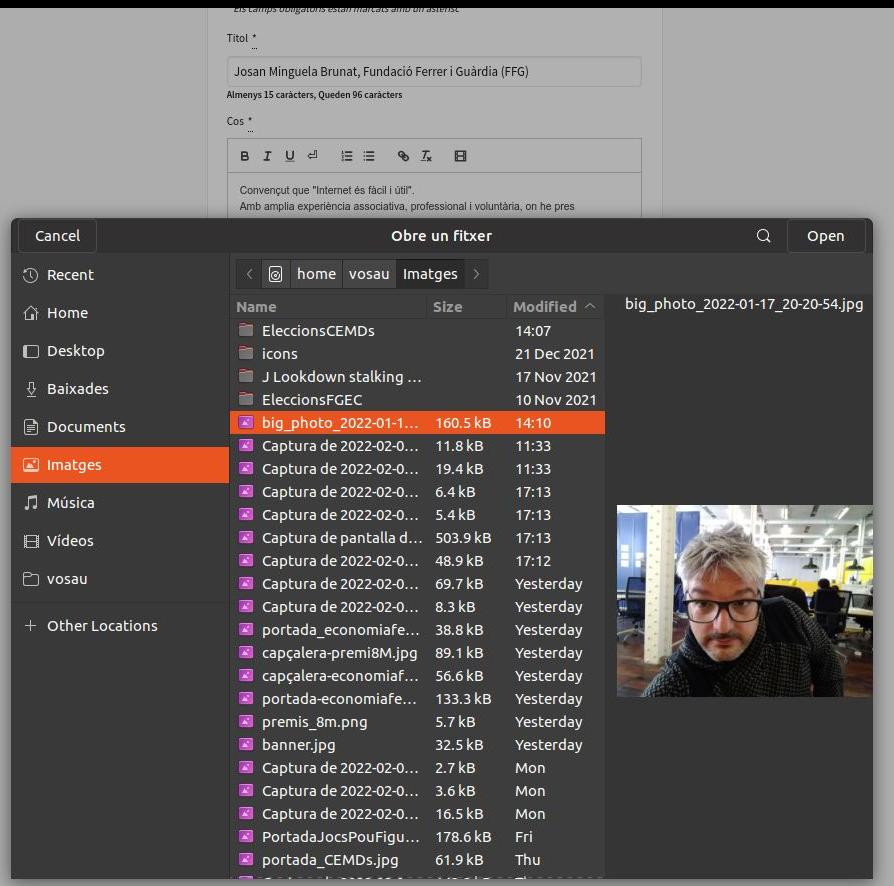

Descarrega els fitxers de dades obertes

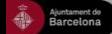

Ajuda general Preguntes frequents Tutorials Decidim Barcelona Accessibilitat Avis legal Termes i condicions d'ús

 $\bullet \bullet \circ \bullet \circ$ 

 $\blacktriangle$ 

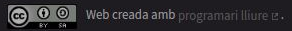

**Il**odecidim

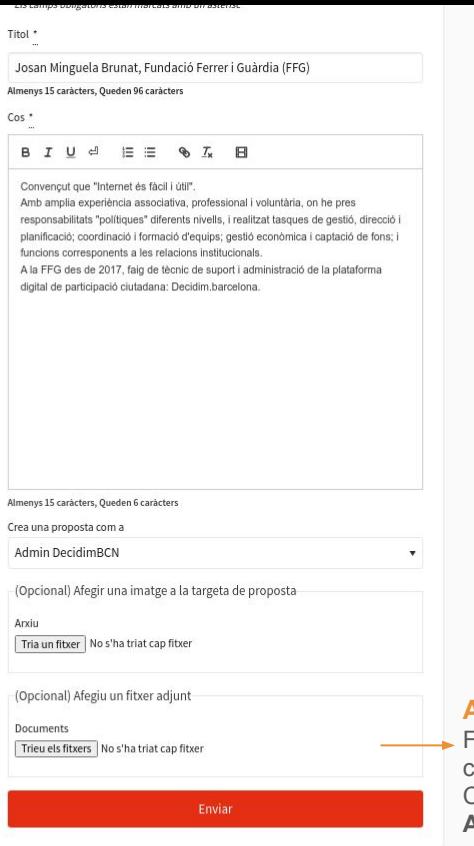

## **Arxiu adjunt:**

Fés clic a [Triar els fitxer] per si l'espai de "Cos" on has compartit la teva motivació per esdevenir membre del Consell Escolar de Districte se t'ha quedat curta. **Aquest camp és opcional.**

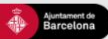

Ajuda general Preguntes frequents Tutorials Decidim Barcelona Accessibilitat Avis legal Termes i condicions d'ús Descarrega els fitxers de dades obertes

 $\bullet \bullet \circ \bullet \circ$ 

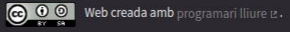

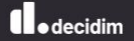

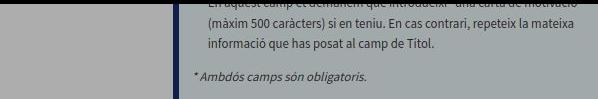

 $\bullet$  Compara

 $\bullet$  Completa

Publica la teva proposta

#### O EDICIÓ L'ESBORRANY DE PROPOSTA

\* Els camps obligatoris estan marcats amb un asterisc

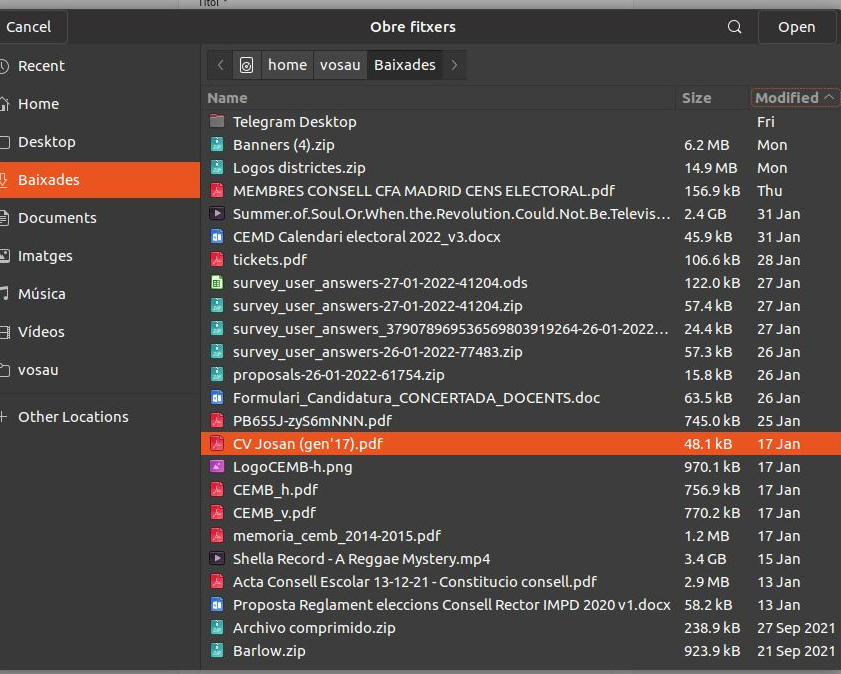

#### Documents

Trieu els fitxers | CandidaturaJosanCEMD

Descarta aquest esborrany Mista prévia

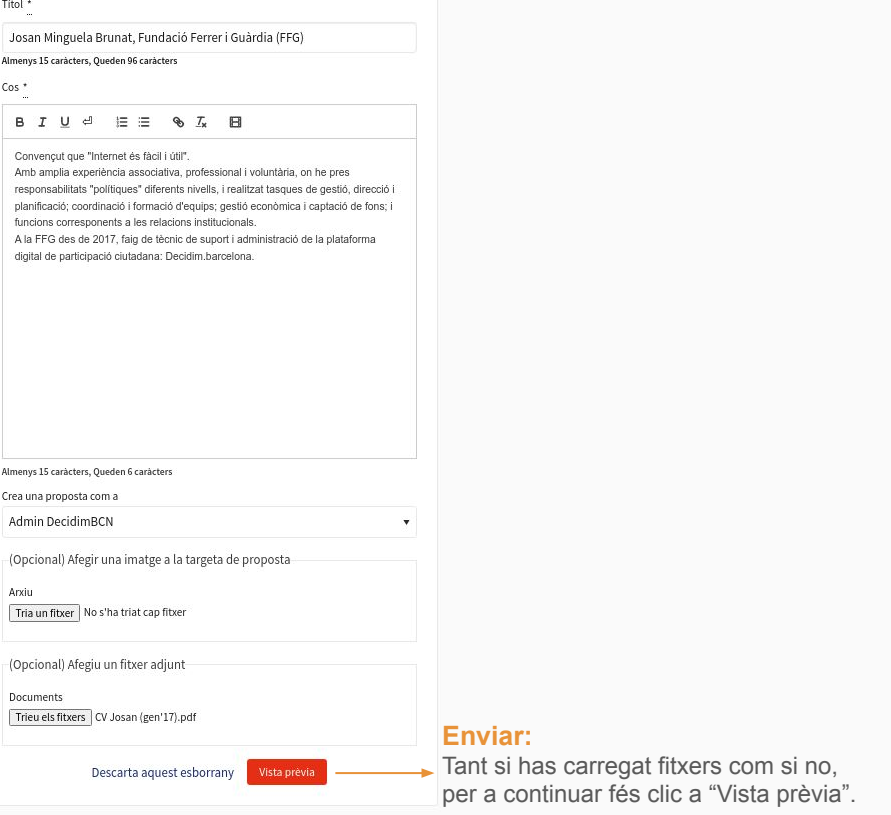

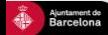

Ajuda general Preguntes frequents Tutorials Decidim Barcelona Accessibilitat Avis legal Termes i condicions d'ús Descarrega els fitxers de dades obertes

\* Els camps obligatoris estan marcats amb un asterisc

 $\begin{array}{ccccccccccccccccc} \mathbf{y} & \mathbf{0} & \mathbf{0} & \mathbf{0} & \mathbf{0} & \mathbf{0} \end{array}$ 

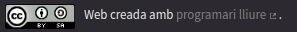

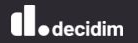

#### ≮ Tornar a editar l'esborrany

Estàs creant una proposta.

Passos per a la creació d'una proposta Fase 4 de 4

Crea la teva proposta

Compara

Completa

Publica la teva proposta

## La teva proposta encara no s'ha publicat

La teva proposta s'ha guardat com un esborrany. Necessita ser publicada perquè aparegui al lloc.

Podràs editar aquesta proposta durant els primers 15 minuts després de la publicació de la proposta. Un cop passada aquesta finestra de temps, no podràs editar la proposta.

Només et falta el darrer pas! Tan sols et falta clicar al botó "Publica" per a presentar la teva candidatura.

O PUBLICA LA TEVA PROPOSTA

## Josan Minguela Brunat, Fundació Ferrer i Guàrdia (FFG)

#### Admin DecidimBCN O

Convençut que "Internet és fàcil i útil".

Amb amplia experiència associativa, professional i voluntària, on he pres responsabilitats "polítiques" diferents nivells, i realitzat tasques de gestió, direcció i planificació; coordinació i formació d'equips; gestió econòmica i captació de fons; i funcions corresponents a les relacions institucionals.

A la FFG des de 2017, faig de tècnic de suport i administració de la plataforma digital de participació ciutadana: Decidim.barcelona.

#### O DOCUMENTS RELACIONATS

CV Josan (gen'17).pdf pdf 50 KB Ą  $\mathbf{E}$ 

踹

#### **O** IMATGES RELACIONADES

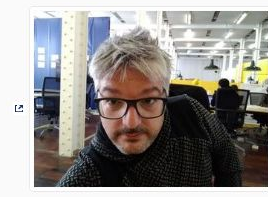

Amb amplia experiència associativa, professional i voluntària, on he pres responsabilitats "polítiques" diferents nivells, i realitzat tasques de gestió, direcció i planificació; coordinació i formació d'equips; gestió econòmica i captació de fons; i funcions corresponents a les relacions institucionals.

A la FFG des de 2017, faig de tècnic de suport i administració de la plataforma digital de participació ciutadana: Decidim.barcelona.

#### O DOCUMENTS RELACIONATS

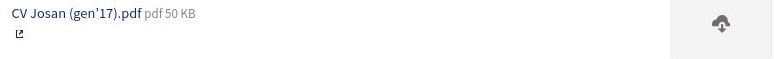

#### **O IMATGES RELACIONADES**

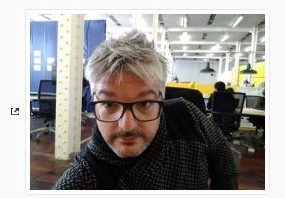

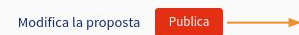

## **Publica:**

Fés clic aquí per a publicar la proposta de candidatura a la plataforma.

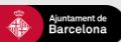

Tutorials Decidim Barcelona Ajuda general Preguntes frequents Accessibilitat Avís legal Termes i condicions d'ús Descarrega els fitxers de dades obertes

 $\mathcal{P} \otimes \mathcal{P} \otimes \mathcal{P} \otimes \mathcal{P}$ 

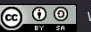

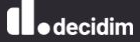

# **04 Com donar suport a les propostes**

Període de "votació, *de dilluns 19 a dilluns 26 de febrer.*

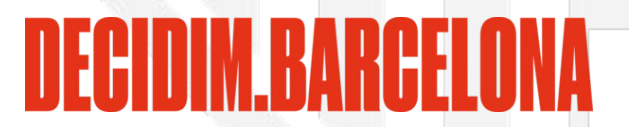

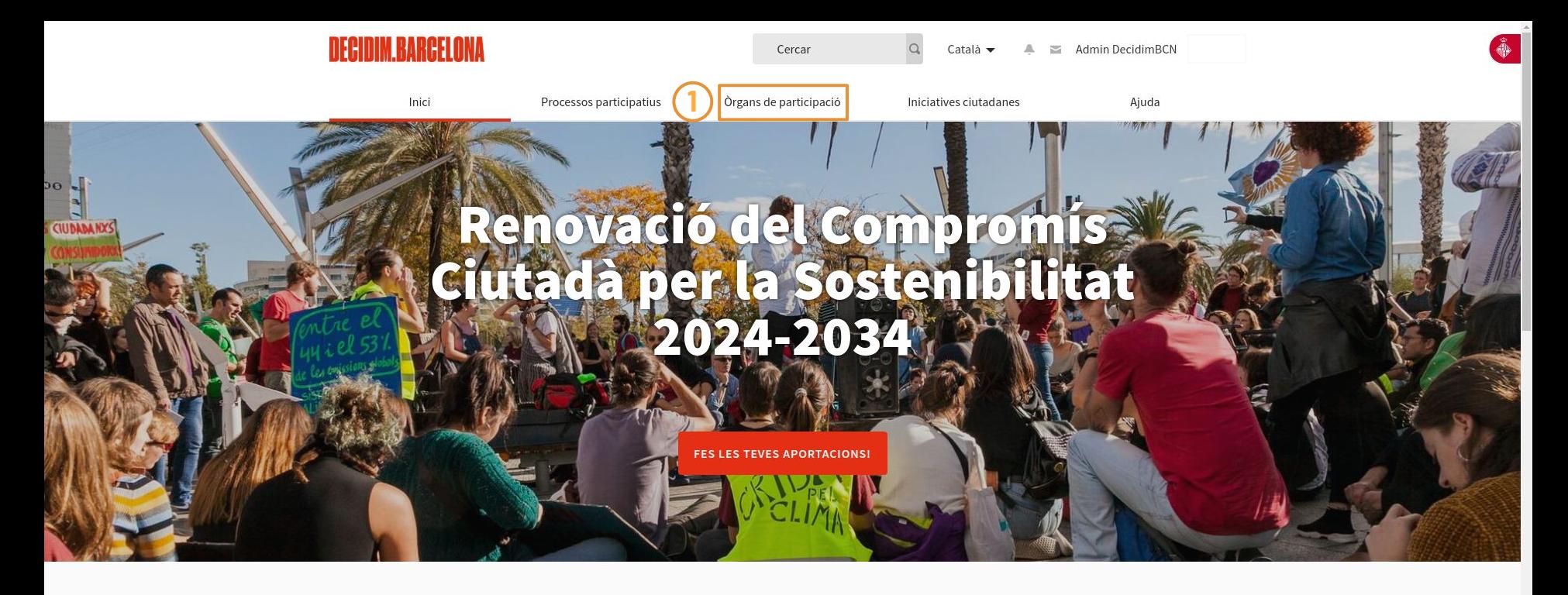

Benvinguda a la plataforma participativa decidim.barcelona. Construïm una societat més oberta, transparent i col·laborativa. Uneix-te, participa i decideix.

## **O** PROPERES TROBADES

Casal de Barri La Cosa Nostra

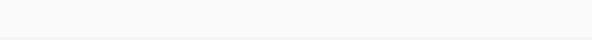

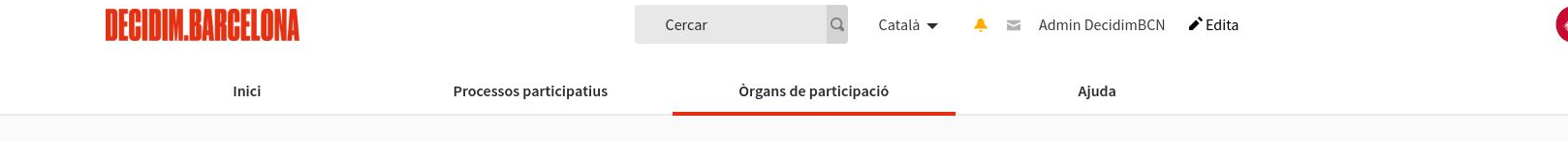

## O ÒRGANS DE PARTICIPACIÓ DESTACATS

## Consells Escolars Municipals de  $\mathbf{P}$ Districte

Els Consells Escolars Municipals de Districte, son els òrgans de participació ciutadana en l'àmbit de l'educació i representen la comunitat educativa del districte.

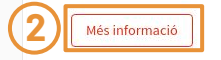

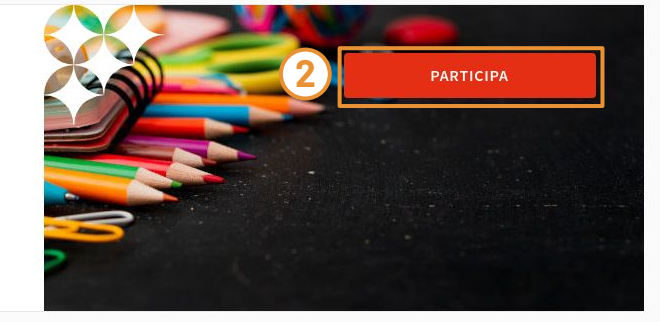

Ajuda 2

 $\overline{\phantom{a}}$ 

## O 13 ÒRGANS DE PARTICIPACIÓ

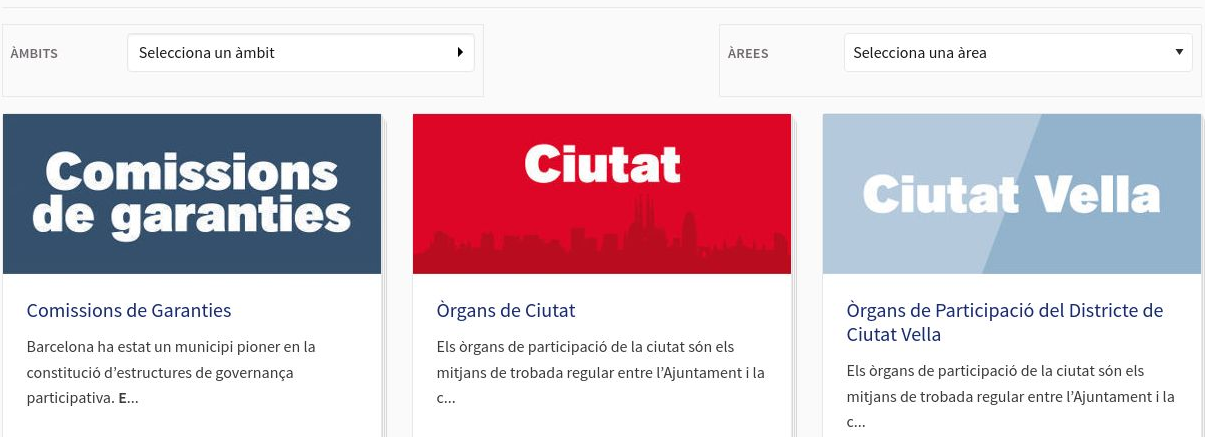

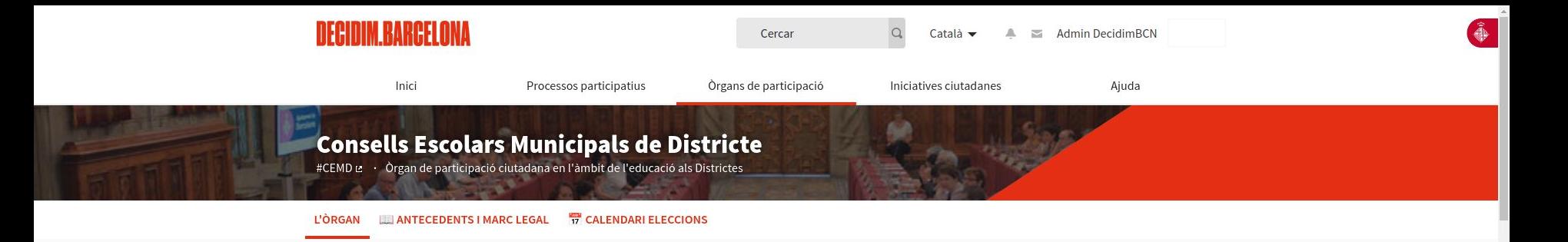

#### Òrgans de Ciutat > Consell Educatiu Municipal de Barcelona

Els Consells Escolars Municipals de Districte, son els òrgans de participació ciutadana en l'àmbit de l'educació i representen la comunitat educativa del districte.

Els CEMD tenen una funció assessora i poden elevar informes i propostes a les institucions educatives i al districte. Els CEMD han d'actuar des dels tres vessants que li corresponen: com que és municipal -en matèria de política municipal tant general com específica d'educació-, com a territorial- atès que es dota de les funcions i competències que estan establertes respecti els consells escolars territorials, singularment la programació relativa a la creació i distribució dels centres, les normes sobre construccions i equipaments escolars i els serveis educatius i altres prestacions relacionades amb l'ensenyament - i com a òrgan de consulta i participació del Consell Escolar Municipal de Barcelona (CEMB).

Els CEMD són la representació institucional de la xarxa participativa de la comunitat educativa no universitària present als districtes i alhora organisme de participació.

Llegir més

#### $\bullet$ DOCUMENTS RELACIONATS

Protocol del procés electoral dels CEMDs i del CEMB (curs 2023-2024) pdf 500 KB Protocol del procés electoral per a renovar la meitat dels membres dels Consell Educatius Municipals de Districte (CEMD) i els membres del Consell Educatiu de Barcelona (CEMB), a partir de les eleccions als consells escolars dels centres púlbics i privats sostinguts amb fons públics (curs 2023-2024) Le

Guia usuària Eleccions CEMD 2024 pdf 10 MB Guia d'usuària de decidim.barcelona per a les Eleccions als Consells Escolars de Districte 2024 Le ÷

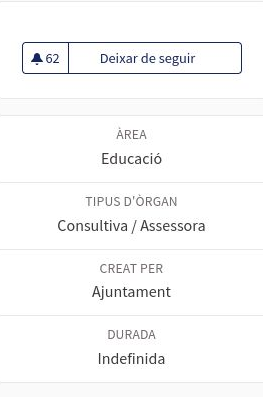

Referència: BCN-ASSE-2018-10-96 Compartir →

Incrusta </

- Marc legal (3 Documents)
- Eleccions Consells Escolars. Curs 2021-2022 (1 Document)
- Eleccions Consells Escolars. Curs 2019-2020 (11 Documents)

### **O** ÒRGANS

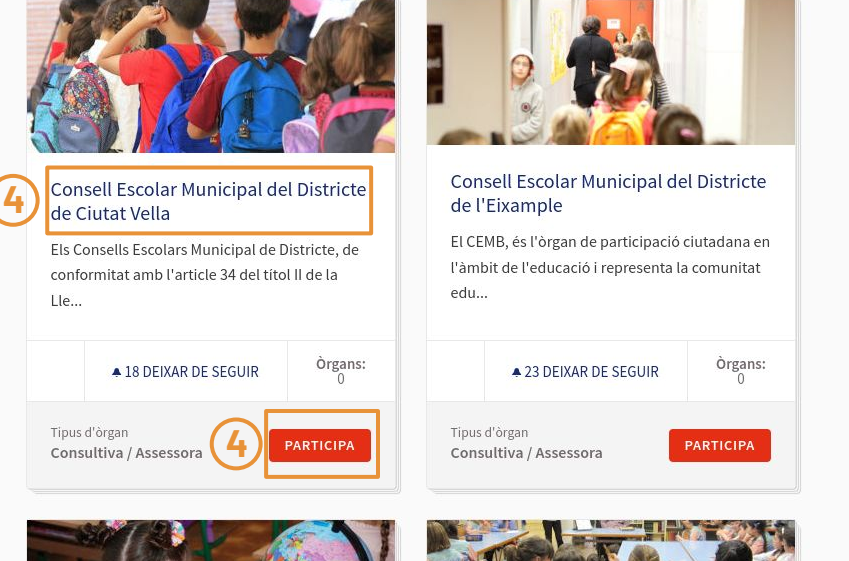

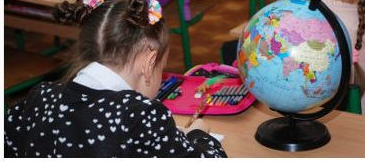

#### Consell Escolar Municipal del Districte de Sants-Montjuïc

El CEMB, és l'òrgan de participació ciutadana en l'àmbit de l'educació i representa la comunitat edu...

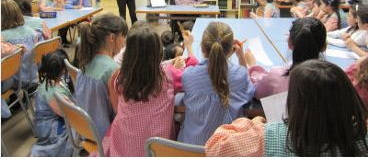

#### Consell Escolar Municipal del Districte de Les Corts

El CEMB, és l'òrgan de participació ciutadana en l'àmbit de l'educació i representa la comunitat edu...

 $\cdot$ 

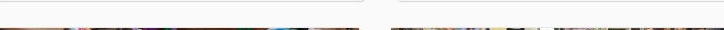

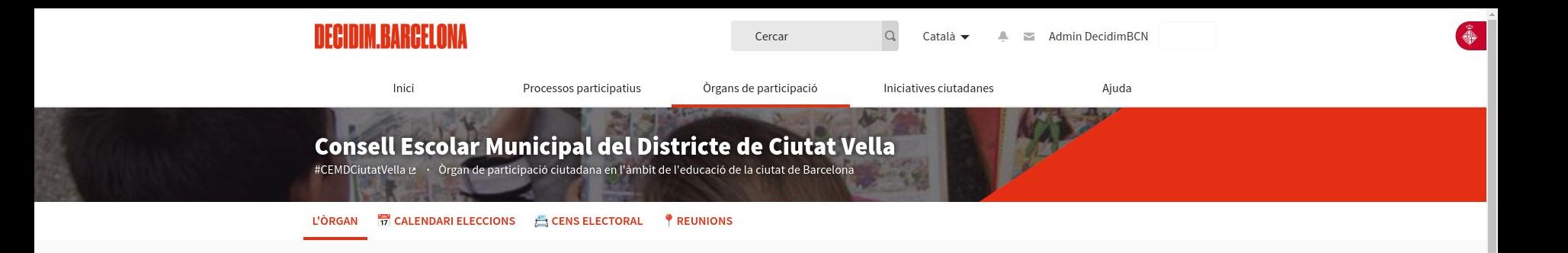

#### Òrgans de Ciutat > Consell Educatiu Municipal de Barcelona > Consells Escolars Municipals de Districte

Els Consells Escolars Municipal de Districte, de conformitat amb l'article 34 del títol II de la Llei Orgànica de Dret a l'Educació, els articles 172 i 173 i Disposició Addicional Tercera de la llei 12/2009 d'Educació són els organismes de consulta i participació dels sectors afectats en la programació de l'ensenyament no universitari dins de la seva àrea territorial, en aquest cas el Districte de Ciutat Vella.

Els Consells Escolars Municipals de Districte (CEMD) actuen com a consells escolars en l'àmbit del seu territori i en les competències en matèria educativa descentralitzades en el Districtes. Atesa aquesta singularitat, els CEMD coordinaran les seves actuacions amb el Consell Escolar Muncipal de Barcelona (CEMB).

Consell Escolar Municipal del Districte de Ciutat Vella: Aquest òrgan de participació és privat

#### Llegir més

#### $\bullet$ DOCUMENTS RELACIONATS

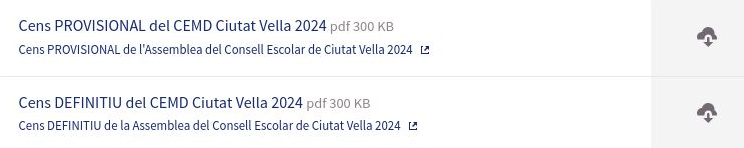

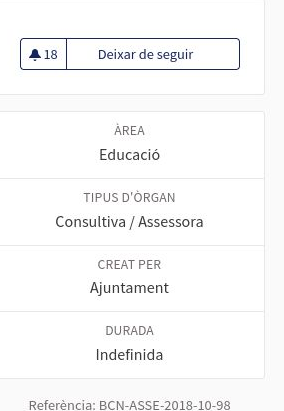

Ajuda ?

Compartir → Incrusta </

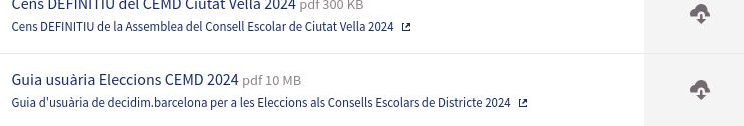

Documentació Eleccións CEMD Ciutat Vella 2022 (3 Documents)

### O ESPAIS DE PARTICIPACIÓ

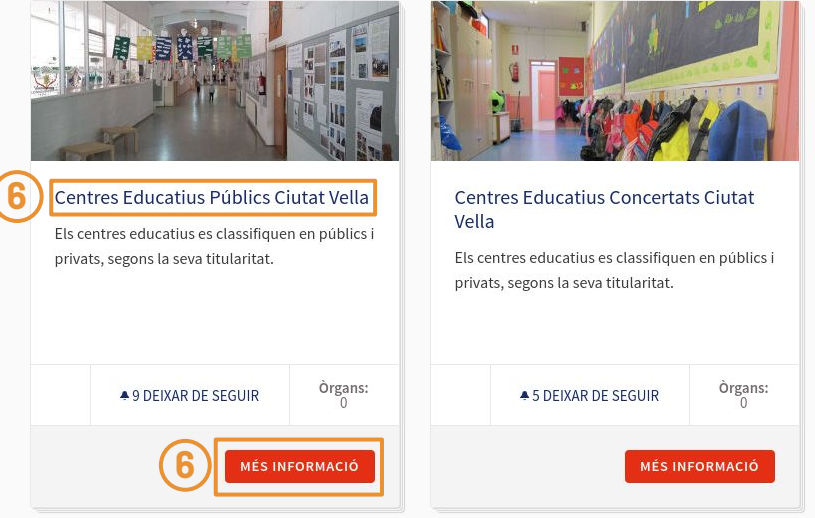

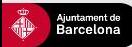

Preguntes frequents Ajuda general Tutorials Decidim Barcelona Reglament de Participació Ciutadana Accessibilitat Avís legal Termes i condicions d'ús Descarrega els fitxers de dades obertes Configuració de les galetes

 $X$   $\theta$   $\theta$   $\phi$ 

## **Centres Educatius Públics Ciutat Vella**

#centrespublicciutatvella & \ \ Consell Escolar Municipal del Districte de Ciutat Vella

#### **L'ÒRGAN**

Òrgans de Ciutat > Consell Educatiu Municipal de Barcelona > Consells Escolars Municipals de Districte > Consell Escolar Municipal del Districte de Ciutat Vella

**PARTICIPA** 

Els centres educatius es classifiquen en públics i privats, segons la seva titularitat.

Quan la titularitat correspon a una administració pública (Departament d'Ensenyament, diputació, administració local i altres departaments) parlem de centres públics

## O ESPAIS DE PARTICIPACIÓ

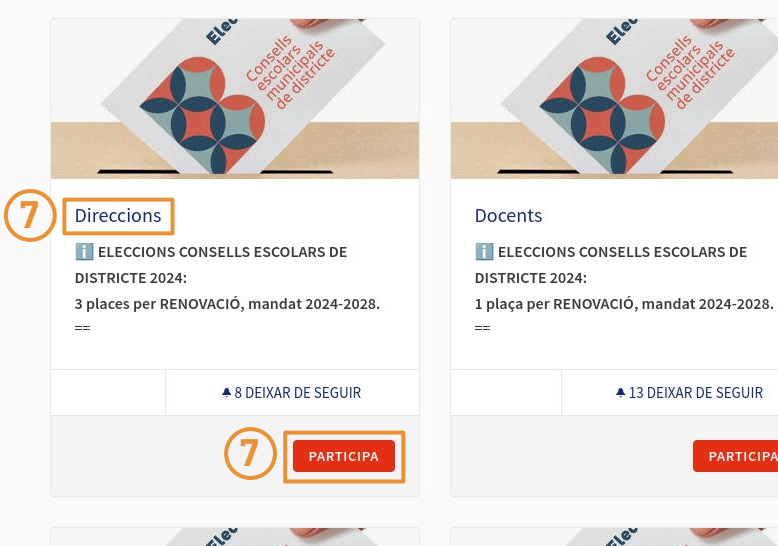

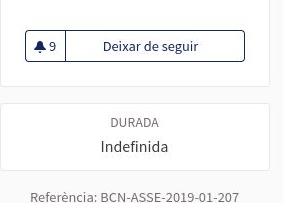

Compartir  $\rightarrow$ Incrusta </

> Desplaça't cap avall per trobar l'espai del sector del que formes part

Ajuda 2

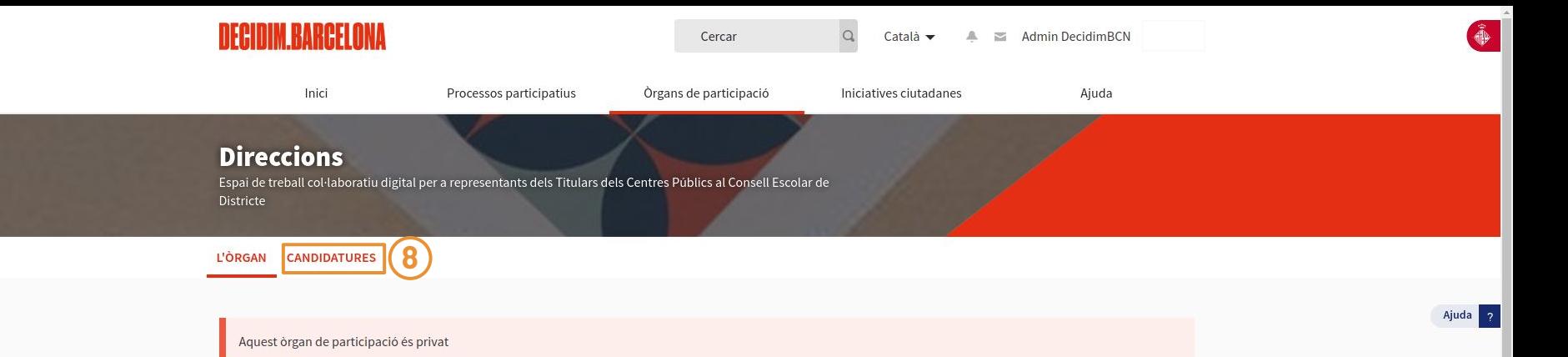

Òrgans de Ciutat > Consell Educatiu Municipal de Barcelona > Consells Escolars Municipals de Districte > Consell Escolar Municipal del Districte de Ciutat Vella > Centres Educatius Públics Ciutat Vella

## **TELECCIONS CONSELLS ESCOLARS DE DISTRICTE 2024:**

3 places per RENOVACIÓ, mandat 2024-2028.

 $\equiv$   $\equiv$ 

Les eleccions per a la renovació dels CEMD poden haver de cobrir diverses places d'aquest sector:

1. Places que es renoven per finalització de mandat. Es nomenaran per 4 anys (2024-2028).

2. Places que al llarg de l'actual mandat han quedat vacants i no s'han cobert. Es nomenaran pel temps que quedi per finalitzar el mandat que tenien (fins a les eleccions de 2026).

Es podrà "votar" (donar suport) tants noms com el total de places a cobrir hi hagi (renovacions + vacants). Es cobriran prioritàriament les places que cal renovar i, en segon terme, les vacants.

#### Exemple:

Un sector amb 2 places a renovar (2024-2028) i 1 vacant (fins 2026). Total: 3 places - 3 "vots" (suports)\*. La primera i segona persones en nombre de "vots" seran nomenats amb mandat fins el 2028. La tercera persona en nombre de "vots" serà nomenada amb mandat fins el 2026. \* No es pot donar més d'un suport a la mateixa candidatura.

En el cas que hi hagi menys candidatures que places a cobrir, només es disposarà de tants vots com candidatures existents.

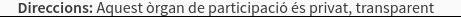

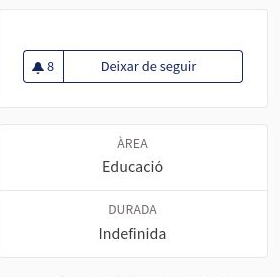

Referència: BCN-ASSE-2019-01-214

Compartir → Incrusta </

## **Informació**

es mostrarà informació relativa a les places vacants/ a renovar

## **Normes**

es mostraran les pautes que regeixen l'elecció de candidatures a cada sector

Les votacions electròniques comencen el dimarts 3 i finalitzen el dimarts 10 de maig (ambdós inclosos)

3 plaça/es per RENOVACIÓ, mandat 2024-2028.

Recorda: per a participar en el procés de votació calia estar inscrita al cens corresponent i acceptar la invitació que vas rebre a l'adreça de correu que ens vas facilitar.

## La selecció de propostes es regeix per les següents normes:

• Pots donar suport a 1 propostes.

## O<sub>2</sub> PROPOSTES

LA MEVA ACTIVITAT

 $\bigcirc$  Les meves propostes

 $\bigcirc$  Has donat suport

la cerca.

 $\bullet$  Tots

El següent formulari filtra els resultats de la cerca dinàmicament quan es canvien les condicions de

 $\alpha$ 

Ordenar propostes per: Aleatori ▼

Resultats per pàgina: 20 ▼

 $\blacksquare$ 

Dona suport

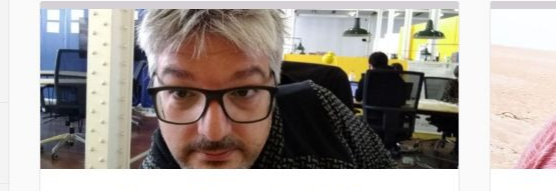

## Josan Minguela Brunat, Fundació Ferrer i Guàrdia (FFG)

Admin DecidimBCN O

CREAT EL

09/02/2022

Convençut que "Internet és fàcil i útil".Amb amplia experiència associativa, professional i...

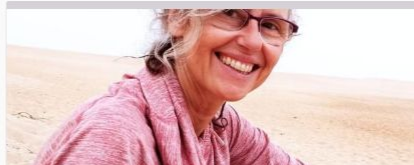

RESTANT

Suports

## Mariona Buxadé Ciutat Vella -Mariona Buxade

Conec molt bé el Districte doncs hi treballo fa relació amb la resta de direccions de...

## **Títol de la proposta**  (nom i cognoms de la candidata i centre educatiu d'origen)

**Suports**

cada sector

nombre de suports disponibles en funció de les vacants i de les candidatures existents a

fes click aquí per a veure el contingut complet de la proposta si s'escau

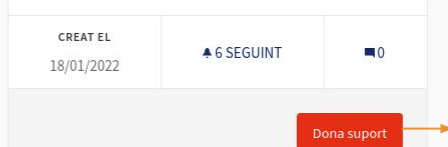

## **Donar suport**

fer *clic* aquí per a donar suport a la proposta de candidatura

**4 5 DEIXAR DE SEGUIR** 

La selecció de propostes es regeix per les següents normes:

• Pots donar suport a 1 propostes.

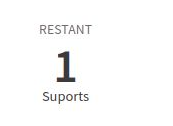

#### ≮ Torna al llistat

## Josan Minguela Brunat, Fundació Ferrer i Guàrdia (FFG)

Admin DecidimBCN O 09/02/2022 14:25 |■ Retirar proposta X

Convençut que "Internet és fàcil i útil".

Amb amplia experiència associativa, professional i voluntària, on he pres responsabilitats "polítiques" diferents nivells, i realitzat tasques de gestió, direcció i planificació; coordinació i formació d'equips; gestió econòmica i captació de fons; i funcions corresponents a les relacions institucionals.

A la FFG des de 2017, faig de tècnic de suport i administració de la plataforma digital de participació ciutadana: Decidim.barcelona.

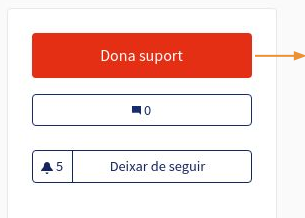

## **Donar suport**

► fer clic aquí per a donar suport a la proposta de candidatura

Referència: BCN-PROP-2022-02-30810 Versió 1 (de 1) veure altres versions Verifica l'empremta digital Compartir  $\rightarrow$ Incrusta </

#### O DOCUMENTS RELACIONATS

CV Josan (gen'17).pdf pdf 50 KB ø

÷

## **O** IMATGES RELACIONADES

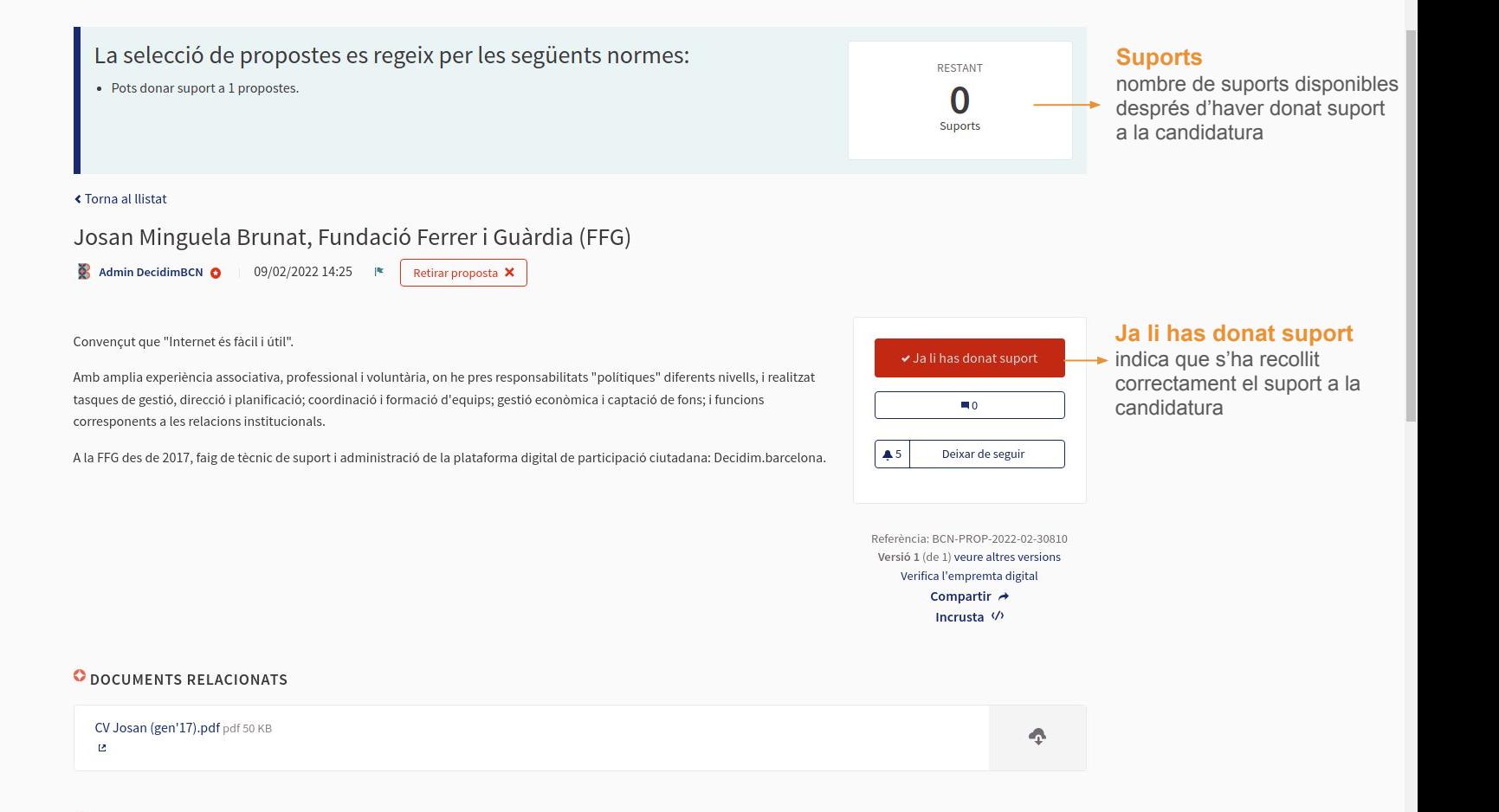

#### **O IMATGES RELACIONADES**

Les votacions electròniques comencen el dilluns 21 de febrer a les 09:00 hores i finalitzen el diumenge 27 de febrer a les 23:59 hores.

0 plaça/es per RENOVACIÓ, mandat 2022-2026.

1 plaça/es VACANT/s, mandat fins 2023 (amb possibilitat de pròrroga fins a 2024).

A Recorda: per a participar en el procés de votació calia estar inscrita al cens corresponent.

## La selecció de propostes es regeix per les següents normes:

• Pots donar suport a 1 propostes.

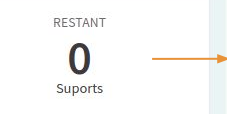

## **Suports**

nombre de suports disponibles després d'haver donat suport a la candidatura

## O<sub>2</sub> PROPOSTES

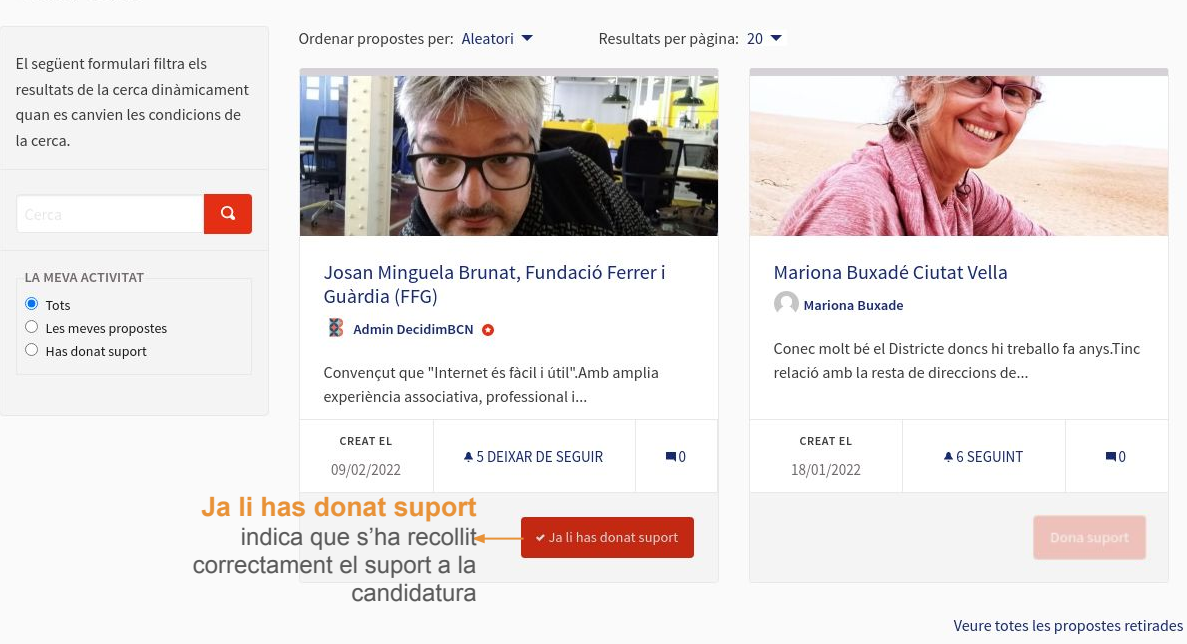

## **DECIDIM BARCELONA**

## Per a qualsevol **aclariment, assessorament, dubte i/o suport en l'ús de la plataforma**, poseu-vos en contacte amb nosaltres a: **suport@decidim.barcelona\***

**\*** Si és possible, quan ens escriguis indica'ns en el teu correu: el teu **nom d'usuària** a decidim.barcelona, el **districte** del Consell Escolar, el tipus de centre segons la **titularitat**, i el **sector** que et correspon.

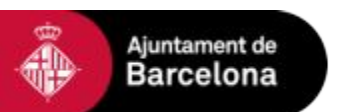

**Direcció d'Innovació Democràtica** Àrea de Cultura, Educació, Ciència i Comunitat